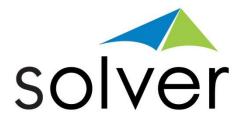

# Template Examples for Budgeting & Reporting

Reporting – Consolidations - Planning – Dashboards – Data Warehouse

A Solver White Paper

Feb 2015 solverusa.com Copyright © 2015

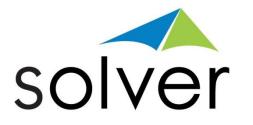

| Solver Templates                                                                                                    |
|----------------------------------------------------------------------------------------------------|
| Budget and Forecast Examples                                                                                                    |
| Revenue Form                                                                                                    |
| Payroll Form                                                                                                    |
| Capital Budget                                                                                                    |
| Other Expenses                                                                                                    |
| Forecast Form                                                                                                    |
| Balance Sheet and Cash Flow Budgeting 10                                                                                                    |
| Balance Sheet                                                                                                    |
| Cash Flow11                                                                                                    |
| Reports                                                                                                    |
| Financial Reports12                                                                                                    |
| Balance Sheet Report12Cash Flow Report13Profit and Loss Detail by Department14Profit and Loss Detail by Month15Profit and Loss Variance Report16Trial Balance by Month by Entity17 |
| Trial Balance by Month by Entity                                                                                                    |
| Sub-Ledger Reports                                                                                                    |

| Accounts Receivable Report        |    |
|-----------------------------------|----|
| Accounts Payable Report           |    |
| Human Resources/Payroll Report    |    |
| Sales Order Report                |    |
| Modeling                          |    |
| Profitability Break-back Modeling | 23 |
| Additional Resources              |    |
| Solver Support Center             | 24 |
| Solver Forum                      | 24 |
| Solver Feedback                   | 24 |

# Solver Templates

The forms and reports in this document are templates that Solver has created based on the generic BI360 demo model. These forms and reports represent examples of what many companies and organizations use their budgeting and forecasting processes. The templates below can be used for your organization as well. You can take the templates as a starting point and modify them for your needs or create your own templates using the BI360 report designer. Please contact Solver at <u>info@solverusa.com</u> for any comments or questions.

# Budget and Forecast Examples

## Revenue Form

The revenue example below allows the end user to enter the annual budget by account number and by product. The form also has the following benefits:

- $\circ$   $\,$  The prior year actual data is available to the right of the current budget.
- The user can choose from two spread methods in this example: 1) even spread and 2) prior year actual.
- The variance at the bottom is based on the prior year actual and shows the conditional formatting based on traffic lights.
- $\circ$  The form is executed for budget year, company, and budget version.
- $\circ$   $\;$  Note that the form is locked down and only the yellow cells allow input.

| В                                                                              | С                                                                         | D                                           | E            | F             | G                | Н                  |                    | J                  | К                  | L                  | М                  | N                  | 0                  | P                  | Q                  | R                  | S                  | Т                   |
|--------------------------------------------------------------------------------|---------------------------------------------------------------------------|---------------------------------------------|--------------|---------------|------------------|--------------------|--------------------|--------------------|--------------------|--------------------|--------------------|--------------------|--------------------|--------------------|--------------------|--------------------|--------------------|---------------------|
| Revenue Bud<br>Entity:<br>Department:<br>Budget Scen<br>Currency:<br>Category: | łge Entity Description<br>Corporate US<br>Sales & Marketing<br>ari Budget | Entity<br>SUS<br>300<br>BUDGE<br>USD<br>ERP |              |               |                  |                    |                    |                    |                    | R                  | evenue Bud         | get                |                    |                    |                    |                    |                    |                     |
|                                                                                | Product                                                                   | Product                                     | Spread       |               |                  |                    |                    |                    |                    |                    | Reven              | ue                 |                    |                    |                    |                    |                    | Total               |
| Acct                                                                           | Description                                                               | Code                                        | Method       | Qty           | Bate             | Jan                | Feb                | Mar                | Apr                | May                | Jun                | Jul                | Aug                | Sep                | Oct                | Nov                | Dec                | Revenue             |
| 40010                                                                          | Product Revenue                                                           |                                             |              |               |                  |                    |                    |                    |                    |                    |                    |                    |                    |                    |                    |                    |                    |                     |
|                                                                                | Budgeting and Forecasting P                                               |                                             | Even         | 140           | 40,000           | 466,667            | 466,667            | 466,667            | 466,667            | 466,667            | 466,667            | 466,667            | 466,667            | 466,667            | 466,667            | 466,667            | 466,667            | 5,600,000           |
|                                                                                | Customizations<br>Dashboard and Scorecard Pri                             | CUS001                                      | Actual       | 40<br>65      | 50,000<br>25,000 | 154,010<br>135,417 | 155,566<br>135,417 | 157,136<br>135.417 | 160,341<br>135,417 | 161,964<br>135,417 | 165,275<br>135,417 | 165,275<br>135.417 | 170,393<br>135.417 | 175,670<br>135,417 | 173,929<br>135,417 | 177,477            | 182,965<br>135,417 | 2,000,000           |
|                                                                                | Data Warehouse Product                                                    | DWA00                                       | Even<br>Even | 65            | 30,000           | 162,500            | 162,500            | 162,500            | 162,500            | 162,500            | 162,500            | 162,500            | 162,500            | 162,500            | 162,500            | 135,417<br>162,500 | 162,500            | 1,825,000           |
|                                                                                | Financial Reporting Product                                               | REP001                                      |              | 120           | 35,000           | 323,420            | 326,689            | 329,985            | 336.717            | 340.124            | 347.077            | 347.077            | 357.826            | 368,907            | 365,250            | 372,702            | 384,226            | 4,200,000           |
| -                                                                              | Total Product Revenue                                                     | 1121 001                                    | Piotoida     | 120           |                  | 1.242.013          | 1.246.838          | 1.251.705          | 1.261.642          | 1,266,672          | 1,276,936          | 1.276.936          | 1,292,802          | 1,309,160          | 1.303.762          | 1.314.762          | 1.331.774          | 15,375,000          |
|                                                                                |                                                                           |                                             |              |               |                  | 1,242,013          | 1,240,030          | 1,201,700          | 1,201,042          | 1,200,072          | 1,270,330          | 1,270,330          | 1,232,002          | 1,303,100          | 1,303,762          | 1,314,702          | 1,331,774          | 13,373,000          |
| 40020                                                                          | Services Revenue                                                          | SER001                                      |              | 00.000        | 000              | 553,592            | 570.000            | 570.000            | 500.050            | 500.050            | 504.000            | 000.000            | 000.001            | 000 400            | 625,218            | 644.567            | 651,111            | 7 000 000           |
| -                                                                              | Consulting Services<br>Training Services                                  | SER001                                      |              | 36,000<br>750 | 200<br>5.000     | 288,329            | 570,689<br>297,234 | 570,689<br>297,234 | 588,350<br>306,432 | 588,350<br>306,432 | 594,260<br>309,510 | 606,362<br>315,813 | 600,381<br>312,698 | 606,432<br>315,850 | 325,634            | 335,712            | 339,120            | 7,200,000 3,750,000 |
| -                                                                              | Other Services                                                            | SER002                                      |              | 100           | 10.000           | 76,888             | 79,262             | 79,262             | 81,715             | 81,715             | 82,536             | 84,217             | 83,386             | 84,227             | 86,836             | 89,523             | 90,432             | 1.000.000           |
| -                                                                              | Total Services Revenue                                                    | 0211000                                     | Actual       | 100           |                  | 918.809            | 947,186            | 947.186            | 976.497            | 976,497            | 986.306            | 1.006.392          | 996,466            | 1.006.509          | 1.037.688          | 1.069.802          | 1.080.663          | 11,950,000          |
|                                                                                |                                                                           |                                             |              |               |                  | 310,003            | 347,100            | 347,100            | 370,437            | 376,437            | 300,300            | 1,000,332          | 330,400            | 1,006,000          | 1,037,000          | 1,003,002          | 1,000,003          | 11,330,000          |
| 40030                                                                          | Maintenance Revenue<br>Maintenance                                        | MAI001                                      | Actual       | 1.250         | 2.000            | 204,008            | 206,114            | 204,132            | 206,238            | 204,256            | 202,274            | 202,274            | 208,591            | 212,803            | 212,803            | 214,909            | 221,597            | 2,500,000           |
|                                                                                |                                                                           |                                             | Actual       | 1,250         | 2,000            |                    |                    |                    |                    |                    |                    |                    | 1                  |                    |                    |                    |                    |                     |
|                                                                                | Total Maintenance Rever                                                   | nue                                         |              |               |                  | 204,008            | 206,114            | 204,132            | 206,238            | 204,256            | 202,274            | 202,274            | 208,591            | 212,803            | 212,803            | 214,909            | 221,597            | 2,500,000           |
| 40040                                                                          | Other Revenue                                                             |                                             |              |               |                  |                    |                    |                    |                    |                    |                    |                    |                    |                    |                    |                    |                    |                     |
|                                                                                | Other                                                                     | OTH001                                      | Actual       | - 50          | 25,000           | 100,960            | 102,029            | 100,960            | 102,029            | 105,236            | 105,236            | 104,167            | 105,236            | 106,305            | 106,305            | 106,305            | 105,236            | 1,250,000           |
|                                                                                | Total Other Revenue                                                       |                                             |              |               |                  | 100,960            | 102,029            | 100,960            | 102,029            | 105,236            | 105,236            | 104,167            | 105,236            | 106,305            | 106,305            | 106,305            | 105,236            | 1,250,000           |
| 40010                                                                          | Product Revenue                                                           |                                             |              |               |                  | 1,242,013          | 1,246,838          | 1,251,705          | 1,261,642          | 1,266,672          | 1,276,936          | 1,276,936          | 1,292,802          | 1,309,160          | 1,303,762          | 1,314,762          | 1,331,774          | 15,375,000          |
| 40020<br>40030<br>40040                                                        | Services Revenue                                                          |                                             |              |               |                  | 918,809            | 947,186            | 947,186            | 976,497            | 976,497            | 986,306            | 1,006,392          | 996,466            | 1,006,509          | 1,037,688          | 1,069,802          | 1,080,663          | 11,950,000          |
| 40030                                                                          | Maintenance Revenue                                                       |                                             |              |               |                  | 204,008            | 206,114            | 204,132            | 206,238            | 204,256            | 202,274            | 202,274            | 208,591            | 212,803            | 212,803            | 214,909            | 221,597            | 2,500,000           |
| 40040                                                                          | Other Revenue                                                             |                                             |              |               |                  | 100,960            | 102,029            | 100,960            | 102,029            | 105,236            | 105,236            | 104,167            | 105,236            | 106,305            | 106,305            | 106,305            | 105,236            | 1,250,000           |
|                                                                                | Total Revenue - Budget                                                    |                                             |              |               |                  | 2,465,789          | 2,502,167          | 2,503,982          | 2,546,405          | 2,552,660          | 2,570,752          | 2,589,769          | 2,603,095          | 2,634,776          | 2,660,558          | 2,705,778          | 2,739,269          | 31,075,000          |
| -                                                                              | Total Revenue - Actual                                                    |                                             |              |               |                  | 2,204,000          | 2,242,700          | 2,252,100          | 2,304,100          | 2,317,500          | 2,349,400          | 2,365,700          | 2,402,000          | 2,454,900          | 2,468,400          | 2,524,500          | 2,579,900          | 28,465,200          |
|                                                                                | Variance                                                                  |                                             |              |               | 1                | 261,789 😭          | 259,467 🕆          | 251,882 🔒          | 242,305 🕆          | 235,160 🏫          | 221,352 🔒          | 224,069 🏠          | 201,095 🏠          | 179,876 🚹          | 192,158 🏫          | 181,278 😭          | 159,369 🏫          | 2,609,800           |

## Payroll Form

The payroll example below allows the end user to calculate the annual budget for salary and benefits for full-time and part-time employees. Note that the employee information should be added to the BI360 data warehouse ("SODS") (starting salary) prior to the start of the budget process. The form also has the following benefits:

- $\circ~$  The prior year actual data is available for comparisons purposes.
- Salaries are evenly spread across the twelve months.
- Users can terminate, add, increases, and include bonuses and overtime.
- The form is executed for budget year, company, department and budget version.
- Note that the form is locked down and only the yellow cells allow input.

|                                                                                              | В                                                                                                    | C                                                                                                    | D                                                                                                    | E     | F                                                                                                    | G H                                                                                                    | I                        | J                               | К                                                           | L M                                                                                                    | N                                                                                   | 0                                                                                                    | ΡĮ                                                                                                    | Q                                                                                                    | R .                                                                                                    | S                                                                                                    | ΤJ                                                                                                    | U                                                                                                    | ٧Ĵ                                                                                                    | W j                                                                                                    | X J                                                                                                    | Y                                                                                                    | Z                                                                                                    | AA                                                                                                    |
|----------------------------------------------------------------------------------------------|----------------------------------------------------------------------------------------------------|----------------------------------------------------------------------------------------------------|----------------------------------------------------------------------------------------------------|-------|----------------------------------------------------------------------------------------------------|----------------------------------------------------------------------------------------------------|--------------------------|---------------------------------|-------------------------------------------------------------|----------------------------------------------------------------------------------------------------|-------------------------------------------------------------------------------------|----------------------------------------------------------------------------------------------------|----------------------------------------------------------------------------------------------------|----------------------------------------------------------------------------------------------------|----------------------------------------------------------------------------------------------------|----------------------------------------------------------------------------------------------------|----------------------------------------------------------------------------------------------------|----------------------------------------------------------------------------------------------------|----------------------------------------------------------------------------------------------------|----------------------------------------------------------------------------------------------------|----------------------------------------------------------------------------------------------------|----------------------------------------------------------------------------------------------------|----------------------------------------------------------------------------------------------------|----------------------------------------------------------------------------------------------------|
| 2<br>3<br>4<br>5<br>6<br>7                                                                   | Revenue Budg<br>Entity:<br>Department:<br>Budget Scena<br>Currency:<br>Category:                                                                                                    | Corporate US<br>Administration                                                                                                    | SUS<br>100<br>BUDGET<br>USD<br>ERP                                                                                                    |       |                                                                                                    |                                                                                                    |                          |                                 |                                                             |                                                                                                    |                                                                                     |                                                                                                    | Pa                                                                                                    | yroll Budį                                                                                                    | ;et                                                                                                    |                                                                                                    |                                                                                                    |                                                                                                    |                                                                                                    |                                                                                                    |                                                                                                    |                                                                                                    |                                                                                                    |                                                                                                    |
| 8                                                                                            |                                                                                                    |                                                                                                    | Hire                                                                                                    | End   | Annual                                                                                                    |                                                                                                    | ncrease                  | %                               | \$                                                          | Ending                                                                                                    |                                                                                     |                                                                                                    |                                                                                                    |                                                                                                    |                                                                                                    |                                                                                                    | Sala                                                                                                    | ru                                                                                                    |                                                                                                    |                                                                                                    |                                                                                                    |                                                                                                    |                                                                                                    | Total                                                                                                    |
| 10                                                                                           | Employee<br>Full Time Emp                                                                                                    | Title                                                                                                    | Date                                                                                                    | Month |                                                                                                    | Rate Salary                                                                                                    | Month                    |                                 | ncrease                                                     |                                                                                                    | us Jvertim                                                                          | Jan                                                                                                    | Feb                                                                                                    | Mar                                                                                                    | Apr                                                                                                    | May                                                                                                    | Jun                                                                                                    | Jul                                                                                                    | Aug                                                                                                    | Sep                                                                                                    | Oct                                                                                                    | Nov                                                                                                    | Dec                                                                                                    | Salary                                                                                                    |
| 12<br>13<br>14<br>15<br>16<br>17<br>18<br>19<br>20<br>21<br>22<br>23<br>24                   | Fuil time Employ<br>Freddie Mauer<br>Logan Martinez<br>Dustin McCann<br>Justin Posada<br>Eric Suzuki<br>Chris Molina<br>Isaac Montero<br>Luis Pierzynski<br>Placido Molina<br>Casey Wieters<br>Ian Napoli<br>Chris Martin<br>Martin Baker<br>Clint Doumit | CEO                                                                                                    | 01/01/01<br>04/12/04<br>07/15/08<br>05/03/08<br>12/10/97<br>07/07/07<br>06/06/06<br>05/05/05<br>04/04/04<br>03/03/03<br>01/01/01<br>04/12/04<br>07/15/08<br>05/03/08 | AUG   | 2,080<br>2,080<br>2,080<br>2,080<br>2,080<br>2,080<br>2,080<br>2,080<br>2,080<br>2,080<br>2,080<br>2,080<br>2,080<br>2,080 | 333         693,300           274         570,000           288         600,000           40         84,000           38         78,000           39         81,000           17         36,300           102         270,000           103         225,000           101         210,000           124         42,000           123         39,000           17         36,000                       | MAR                      | 10.00%                          | 5,000                                                       | 39,000                                                                                                    | 5,000                                                                               | 57,775<br>47,500<br>50,000<br>6,500<br>6,500<br>3,025<br>22,500<br>18,750<br>17,500<br>3,750<br>3,500<br>3,250<br>3,250<br>3,000 | 57,775<br>47,500<br>50,000<br>6,500<br>6,750<br>3,025<br>22,500<br>18,750<br>17,500<br>3,750<br>3,500<br>3,250<br>3,000 | 57,775<br>47,500<br>55,000<br>6,500<br>6,750<br>3,025<br>22,500<br>18,750<br>17,500<br>3,750<br>3,750<br>3,250<br>3,250<br>3,000 | 57,775<br>47,500<br>55,000<br>6,500<br>6,750<br>3,025<br>22,500<br>18,750<br>17,500<br>3,750<br>3,750<br>3,250<br>3,250<br>3,358 | 57,775<br>47,500<br>55,000<br>6,750<br>3,025<br>22,500<br>18,750<br>17,500<br>3,750<br>3,750<br>3,250<br>3,250<br>3,358  | 57,775<br>47,500<br>55,000<br>6,500<br>6,750<br>3,025<br>22,500<br>18,750<br>17,500<br>3,750<br>3,750<br>3,250<br>3,358  | 57,775<br>47,500<br>55,000<br>6,500<br>6,750<br>3,025<br>22,500<br>18,750<br>17,500<br>3,750<br>3,750<br>3,250<br>3,250<br>3,358 | 57,775<br>47,500<br>55,000<br>6,500<br>6,750<br>0<br>22,500<br>18,550<br>18,550<br>17,500<br>3,750<br>3,750<br>3,250<br>3,250<br>3,358 | 57,775<br>47,500<br>55,000<br>6,500<br>6,750<br>0<br>22,500<br>18,750<br>17,500<br>3,750<br>3,917<br>3,250<br>3,358      | 57,775<br>47,500<br>55,000<br>6,500<br>6,750<br>0<br>22,500<br>18,750<br>17,500<br>3,917<br>3,250<br>3,358               | 57,775<br>47,500<br>55,000<br>6,500<br>6,750<br>0<br>22,500<br>18,750<br>17,500<br>3,917<br>3,250<br>3,358               | 57,775<br>47,500<br>55,000<br>6,500<br>6,500<br>22,500<br>18,750<br>17,500<br>3,750<br>3,750<br>3,917<br>3,250<br>3,358  | 633,300<br>570,000<br>84,000<br>84,000<br>21,175<br>270,000<br>225,000<br>210,000<br>45,000<br>45,000<br>43,667<br>39,000<br>39,225 |
| 25<br>27<br>28<br>29<br>30<br>31<br>32<br>33                                                 |                                                                                                    |                                                                                                    |                                                                                                    |       |                                                                                                    |                                                                                                    |                          | 1.50×<br>2.00×                  | 60010<br>60020<br>60030<br>60500<br>60510<br>60520<br>60530 | Total S<br>Overti<br>Bon<br>FIC,<br>Other F<br>Pens<br>Worker's                                                        | me<br>us<br>A<br>ringe<br>ion                                                       | 250,800<br>625<br>3,375<br>17,836<br>3,822<br>5,096<br>2,548                                                                     | 250,800<br>0<br>17,556<br>3,762<br>5,016<br>2,508                                                                       | 255,800<br>0<br>17,906<br>3,837<br>5,116<br>2,558                                                                                | 256,158<br>0<br>17,931<br>3,842<br>5,123<br>2,562                                                                                | 256,158<br>0<br>17,931<br>3,842<br>5,123<br>2,562                                                                        | 256,158<br>0<br>17,931<br>3,842<br>5,123<br>2,562                                                                        | 256,158<br>0<br>17,931<br>3,842<br>5,123<br>2,562                                                                                | 253,133<br>0<br>17,719<br>3,797<br>5,063<br>2,531                                                                                      | 253,550<br>0<br>17,749<br>3,803<br>5,071<br>2,536                                                                        | 253,550<br>0<br>17,749<br>3,803<br>5,071<br>2,536                                                                        | 253,550<br>0<br>17,749<br>3,803<br>5,071<br>2,536                                                                        | 253,550<br>625<br>3,375<br>18,029<br>3,863<br>5,151<br>2,576                                                             | 3,049,367<br>1,250<br>6,750<br>214,016<br>45,861<br>61,147<br>30,574                                                                |
| 35<br>36<br>37<br>38<br>39<br>40<br>41<br>42<br>43<br>44<br>45<br>46<br>47<br>48<br>49<br>51 | Part Time Emp<br>Adam Rodriguez<br>Akinori Kendall<br>Alberto Soto<br>David Laird<br>Jaff Mathis<br>Juan Saltalamac<br>Kazuo Ruiz<br>Kally Navarro<br>Maicer Santos<br>Mark Hernandez<br>Orlando lannetta<br>Rickie Zaun<br>Ronnie Hundley<br>Skip Buck   | Contractor<br>Contractor<br>Contractor<br>Contractor<br>Contractor<br>Contractor<br>Contractor<br>Contractor<br>Contractor<br>Contractor<br>Contractor<br>Contractor<br>Contractor<br>Contractor<br>Contractor<br>Contractor | 06/06/06<br>07/15/08<br>07/07/07<br>06/06/06<br>05/05/05<br>05/03/08<br>05/05/05<br>07/07/07<br>01/01/01<br>04/04/04<br>12/10/97<br>03/03/03<br>12/10/97<br>04/12/04 | MAR   | 680<br>770<br>890<br>1,530<br>660<br>1,080<br>740<br>630<br>1,350<br>1,000<br>1,380<br>980<br>380<br>1,020                 | 76         51,680           113         87,010           89         130,830           80         71,200           68         104,040           79         52,140           78         84,240           108         68,040           60         81,040           63         82,520           98         135,240           106         53,780           61         53,780           107         109,140 | APR<br>MAY<br>JUN<br>AUG | 5.00%<br>3.00%<br>6.00%         | 5,000                                                       | 86,000                                                                                                    | 1,200<br>3,000<br>2,100<br>800                                                      | 4,307<br>7,251<br>10,903<br>5,933<br>8,670<br>4,345<br>7,020<br>8,078<br>5,670<br>6,750<br>6,877<br>11,270<br>4,982<br>9,095     | 4,307<br>7,251<br>10,903<br>5,933<br>8,670<br>4,345<br>7,020<br>8,078<br>5,670<br>6,877<br>11,270<br>4,982<br>9,095     | 4,307<br>7,251<br>10,903<br>5,933<br>8,670<br>4,345<br>0<br>8,078<br>5,670<br>6,750<br>6,877<br>11,270<br>4,982<br>9,095         | 4,307<br>7,251<br>10,903<br>6,230<br>8,670<br>4,345<br>0<br>8,078<br>5,670<br>6,750<br>6,877<br>11,270<br>4,982<br>9,095         | 4,307<br>7,251<br>10,903<br>6,230<br>8,930<br>4,345<br>0<br>8,078<br>5,670<br>6,750<br>6,877<br>11,270<br>4,382<br>9,095 | 4,307<br>7,251<br>10,903<br>6,230<br>8,930<br>4,345<br>0<br>8,078<br>6,010<br>6,750<br>6,877<br>11,270<br>4,382<br>9,095 | 4,307<br>7,251<br>10,903<br>6,230<br>8,930<br>4,345<br>0<br>8,078<br>6,010<br>6,750<br>6,877<br>11,270<br>4,982<br>9,095         | 4,307<br>7,251<br>10,903<br>6,230<br>8,930<br>4,345<br>0<br>8,078<br>6,010<br>7,167<br>6,877<br>11,270<br>4,982<br>9,095               | 4,307<br>7,251<br>10,903<br>6,230<br>8,930<br>4,345<br>0<br>8,078<br>6,010<br>7,167<br>6,877<br>11,270<br>4,982<br>9,095 | 4,307<br>7,251<br>10,903<br>6,230<br>8,930<br>4,345<br>0<br>8,078<br>6,010<br>7,167<br>6,877<br>11,270<br>4,982<br>9,095 | 4,307<br>7,251<br>10,903<br>6,230<br>8,930<br>4,345<br>0<br>8,078<br>6,010<br>7,167<br>6,877<br>11,270<br>4,382<br>9,035 | 4,307<br>7,251<br>10,903<br>6,230<br>8,930<br>4,345<br>0<br>8,078<br>6,010<br>7,167<br>6,877<br>11,270<br>4,982<br>9,095 | 51,680<br>87,010<br>130,830<br>73,870<br>106,121<br>52,140<br>96,940<br>70,421<br>83,083<br>82,520<br>135,240<br>53,780<br>109,140  |
| 51<br>52<br>53<br>54<br>55<br>56<br>57<br>59<br>60<br>61                                     |                                                                                                    |                                                                                                    |                                                                                                    |       |                                                                                                    |                                                                                                    | Total                    | 1.50%<br>2.00%<br>1.00%<br>Tota | 61520<br>61530                                              | Total PT<br>PT Ove<br>PT Bo<br>PT FI<br>PT Other<br>PT Per<br>PT Worker<br>PT Worker<br>and Benefit<br>efits - Prior Y | rtime<br>nus<br>CA<br>Fringe<br>ision<br>s Comp.<br><b>s - Budget</b><br>ear Actual | 101,150<br>525<br>500<br>7,152<br>1,533<br>2,044<br>1,022<br>398,027<br>413,900<br>↑ 15,873 1                                    | 101,150<br>525<br>500<br>7,152<br>1,533<br>2,044<br>1,022<br>393,567<br>416,600<br>23,033                               | 94,130<br>525<br>500<br>6,661<br>1,427<br>1,903<br>952<br>391,315<br>414,100<br>22,785 1                                         | 94,427<br>525<br>500<br>6,682<br>1,432<br>1,909<br>955<br>392,045<br>417,700<br>25,655                                           | 94,687<br>525<br>500<br>6,700<br>1,436<br>1,914<br>957<br>392,335<br>422,600<br>30,265 1                                 | 95,027<br>525<br>500<br>6,724<br>1,441<br>1,921<br>961<br>392,714<br>421,300<br>28,586 <b>1</b>                          | 95,027<br>525<br>500<br>6,724<br>1,441<br>1,921<br>961<br>392,714<br>431,000<br>38,286 1                                         | 95,444<br>525<br>500<br>6,753<br>1,447<br>1,929<br>965<br>389,806<br>431,800<br>41,994 1                                               | 95,444<br>525<br>500<br>6,753<br>1,447<br>1,929<br>965<br>390,271<br>431,600<br>41,329 1                                 | 95,444<br>525<br>500<br>6,753<br>1,447<br>1,929<br>965<br>390,271<br>442,600<br>52,329                                   | 95,444<br>525<br>500<br>6,753<br>1,447<br>1,929<br>965<br>390,271<br>450,800<br>60,529 <b>1</b>                          | 95,444<br>525<br>500<br>6,753<br>1,447<br>1,929<br>965<br>394,731<br>461,100<br>66,369 1                                 | 1,152,816<br>6,300<br>81,558<br>17,477<br>23,302<br>11,651<br>4,708,068<br>5,155,100<br>▲ 447,032                                   |

## Capital Budget

The capital example below allows the end user to calculate the capital expenditures and depreciation for the annual budget. Form features:

- There are 10 rows of input for each capital account (note that rows 5-9 are hidden for purposes of the screenshot below). This can be increased by adding additional codes to the BI360 data warehouse ("SODS").
- $\circ~$  The prior year actual data is available for comparisons purposes.

- The depreciation is calculated to the right of the capital expenditures (not shown due to space limitations in the screenshot) and is based on the straight line method.
- The form is executed for budget year, company, and budget version.
- $\circ$   $\,$  Note that the form is locked down and only the yellow cells allow input.

| В                                                              | С                                                                                                    | D                                | E          | F         | G        | Н                                                                                         |                                                                                        | J                                                                                   | К                                                                                                    | L                                                                                           | М                                                                                           | N                                                                                           | 0                                                                                           | Р                                                                                                    | Q                                                                                           | R                                                                                           | S                                                                                           | Т                                                                                                    |
|----------------------------------------------------------------|----------------------------------------------------------------------------------------------------|----------------------------------|------------|-----------|----------|-------------------------------------------------------------------------------------------|----------------------------------------------------------------------------------------|-------------------------------------------------------------------------------------|----------------------------------------------------------------------------------------------------|---------------------------------------------------------------------------------------------|---------------------------------------------------------------------------------------------|---------------------------------------------------------------------------------------------|---------------------------------------------------------------------------------------------|----------------------------------------------------------------------------------------------------|---------------------------------------------------------------------------------------------|---------------------------------------------------------------------------------------------|---------------------------------------------------------------------------------------------|----------------------------------------------------------------------------------------------------|
|                                                                | et<br>Corporate US<br>Sales & Marketing<br>a Opening Balance                                                                                                    | SUS<br>000<br>OPEN<br>USD<br>SIM |            |           |          |                                                                                           |                                                                                        |                                                                                     | Ca                                                                                                    | apital Exp                                                                                  | enditure                                                                                    | s Budget                                                                                    |                                                                                             |                                                                                                    |                                                                                             |                                                                                             |                                                                                             |                                                                                                    |
| Account /                                                      |                                                                                                    |                                  | Purchase   | e         |          |                                                                                           |                                                                                        |                                                                                     |                                                                                                    |                                                                                             | Capital Ex                                                                                  | penditures                                                                                  |                                                                                             |                                                                                                    |                                                                                             |                                                                                             |                                                                                             |                                                                                                    |
| Asset #                                                        | Description                                                                                                    | Life                             | Month      | Amount    | Quantity | Jan                                                                                       | Feb                                                                                    | Mar                                                                                 | Apr                                                                                                    | May                                                                                         | Jun                                                                                         | Jul                                                                                         | Aug                                                                                         | Sep                                                                                                    | Oct                                                                                         | Nov                                                                                         | Dec                                                                                         | Tota                                                                                                    |
| 18100                                                          | Building                                                                                                    | 360                              | LAD        | 1.275.000 |          | n                                                                                         |                                                                                        | 1075.000                                                                            | 0                                                                                                    | 0                                                                                           | 0                                                                                           |                                                                                             | n                                                                                           | n                                                                                                    | n                                                                                           | 0                                                                                           | 0                                                                                           | 1.075                                                                                                    |
| 001<br>002                                                     | New Wing<br>Improvements in Building                                                                                                    | _                                | MAR<br>APB | 825,000   | 1        | 0                                                                                         | 0                                                                                      | 1,275,000                                                                           | 825.000                                                                                                | 0                                                                                           | 0                                                                                           | 0                                                                                           | 0                                                                                           | 0                                                                                                    | 0                                                                                           | 0                                                                                           | 0                                                                                           | 1,275,<br>825,                                                                                             |
| 002                                                            | New Furniture                                                                                                    | _                                | APB        | 5,000     | 100      | ů.                                                                                        | Ő                                                                                      | 0                                                                                   | 500,000                                                                                                | 0                                                                                           | 0                                                                                           |                                                                                             | 0                                                                                           | 0                                                                                                    | 0                                                                                           | 0                                                                                           | 0                                                                                           | 500                                                                                                    |
| 004                                                            | New Faithcare                                                                                                    | _                                | 0.11       | 3,000     | 100      | ň                                                                                         | ň                                                                                      | ŏ                                                                                   | 0                                                                                                    | ň                                                                                           | ň                                                                                           | , i i i i i i i i i i i i i i i i i i i                                                     | 0                                                                                           | ň                                                                                                    | ň                                                                                           | ň                                                                                           | ň                                                                                           | 500                                                                                                    |
| 010                                                            |                                                                                                    | -                                |            |           |          | ŏ                                                                                         | ŏ                                                                                      | ŏ                                                                                   | ŏ                                                                                                    | ŏ                                                                                           | ŏ                                                                                           | Ŭ                                                                                           | ŏ                                                                                           | ŏ                                                                                                    | ŏ                                                                                           | ŏ                                                                                           | ŏ                                                                                           |                                                                                                    |
|                                                                | Total Building                                                                                                    |                                  |            |           |          | 0                                                                                         | 0                                                                                      | 1.275.000                                                                           | 1,325,000                                                                                              | 0                                                                                           | 0                                                                                           | 0                                                                                           | 0                                                                                           | 0                                                                                                    | 0                                                                                           | 0                                                                                           | 0                                                                                           | 2,600                                                                                                    |
| 10200                                                          |                                                                                                    | 120                              |            |           |          |                                                                                           |                                                                                        |                                                                                     |                                                                                                    |                                                                                             |                                                                                             |                                                                                             |                                                                                             |                                                                                                    |                                                                                             |                                                                                             |                                                                                             |                                                                                                    |
| 18200<br>001                                                   | Equipment<br>New Equipment                                                                                                    | 120                              | JAN        | 90.000    | 20       | 1,800,000                                                                                 | 0                                                                                      | 0                                                                                   | 0                                                                                                    | 0                                                                                           | 0                                                                                           | 0                                                                                           | 0                                                                                           | 0                                                                                                    | 0                                                                                           | 0                                                                                           | 0                                                                                           | 1,800                                                                                                    |
| 001                                                            | New Equipment                                                                                                    | -                                | UMIN       | 30,000    | 20       | 000,000                                                                                   | 0                                                                                      | 0                                                                                   | 0                                                                                                    | 0                                                                                           | 0                                                                                           | 0                                                                                           | 0                                                                                           | 0                                                                                                    | 0                                                                                           | 0                                                                                           | 0                                                                                           | 1,000                                                                                                    |
| 002                                                            |                                                                                                    |                                  |            |           |          | 0                                                                                         | 0                                                                                      | ő                                                                                   | 0                                                                                                    | ň                                                                                           | 0                                                                                           | 0                                                                                           | 0                                                                                           | n n                                                                                                    | ů.                                                                                          | 0                                                                                           | ň                                                                                           |                                                                                                    |
| 004                                                            |                                                                                                    | -                                |            |           |          | ů.                                                                                        | ŏ                                                                                      | Ő                                                                                   | ŏ                                                                                                    | ŏ                                                                                           | Ő                                                                                           | n n                                                                                         | 0                                                                                           | Ő                                                                                                    | ŏ                                                                                           | ŏ                                                                                           | Ő                                                                                           |                                                                                                    |
| 010                                                            |                                                                                                    |                                  |            |           |          | Ő                                                                                         | ŏ                                                                                      | ŏ                                                                                   | ŏ                                                                                                    | ŏ                                                                                           | ŏ                                                                                           | ŏ                                                                                           | ŏ                                                                                           | ŏ                                                                                                    | ŏ                                                                                           | ŏ                                                                                           | ŏ                                                                                           |                                                                                                    |
|                                                                | Total Equipment                                                                                                    |                                  |            |           |          | 1,800,000                                                                                 | 0                                                                                      | 0                                                                                   | 0                                                                                                    | 0                                                                                           | 0                                                                                           | 0                                                                                           | 0                                                                                           | 0                                                                                                    | 0                                                                                           | 0                                                                                           | 0                                                                                           | 1,800,                                                                                                    |
| 18300                                                          | Computer                                                                                                    | 60                               |            |           |          |                                                                                           |                                                                                        |                                                                                     |                                                                                                    |                                                                                             |                                                                                             |                                                                                             |                                                                                             |                                                                                                    |                                                                                             |                                                                                             |                                                                                             |                                                                                                    |
| 001                                                            | Replace Servers                                                                                                    |                                  | JUL        | 40,000    | 20       | 0                                                                                         | 0                                                                                      | 0                                                                                   | 0                                                                                                    | 0                                                                                           | 0                                                                                           | 800,000                                                                                     | 0                                                                                           | 0                                                                                                    | 0                                                                                           | 0                                                                                           | 0                                                                                           | 800                                                                                                    |
| 002                                                            | Upgrade Laptops                                                                                                    |                                  | SEP        | 4,000     | 100      | 0                                                                                         | 0                                                                                      | 0                                                                                   | 0                                                                                                    | 0                                                                                           | 0                                                                                           | 0                                                                                           | 0                                                                                           | 400,000                                                                                                    | 0                                                                                           | 0                                                                                           | 0                                                                                           | 400                                                                                                    |
|                                                                | opgrade Laptops                                                                                                    |                                  |            |           |          |                                                                                           |                                                                                        |                                                                                     | 0                                                                                                    | 0                                                                                           | 0                                                                                           | 0                                                                                           | 0                                                                                           | 0                                                                                                    | 0                                                                                           | 0                                                                                           | 0                                                                                           |                                                                                                    |
| 003                                                            | opgrade Laptops                                                                                                    |                                  |            |           |          | 0                                                                                         | 0                                                                                      | 0                                                                                   |                                                                                                    |                                                                                             |                                                                                             |                                                                                             |                                                                                             | · · ·                                                                                                    |                                                                                             | -                                                                                           |                                                                                             |                                                                                                    |
| 003<br>004                                                     | opgrade Edptops                                                                                                    |                                  |            |           |          | 0                                                                                         | ŏ                                                                                      | Ō                                                                                   | Ō                                                                                                    | Ō                                                                                           | ŏ                                                                                           | 0                                                                                           | ŏ                                                                                           | ŏ                                                                                                    | Ō                                                                                           | Ō                                                                                           | Ō                                                                                           |                                                                                                    |
| 003                                                            |                                                                                                    |                                  |            |           |          | 0<br>0<br>0                                                                               | 0<br>0                                                                                 | 0                                                                                   | 0                                                                                                    | 0                                                                                           | 0                                                                                           | 0                                                                                           | 0                                                                                           | 0                                                                                                    | 0                                                                                           | 0                                                                                           | 0                                                                                           |                                                                                                    |
| 003<br>004                                                     | Total Computer                                                                                                    |                                  |            |           |          | 0<br>0<br>0<br>0                                                                          | ŏ                                                                                      | Ō                                                                                   | Ō                                                                                                    | Ō                                                                                           | ŏ                                                                                           | 0                                                                                           | ŏ                                                                                           | 0                                                                                                    | Ō                                                                                           | Ō                                                                                           | Ō                                                                                           | 1,200                                                                                                    |
| 003<br>004                                                     |                                                                                                    |                                  |            |           |          | 0<br>0<br>0<br>0                                                                          | 0<br>0                                                                                 | 0                                                                                   | 0                                                                                                    | 0                                                                                           | 0                                                                                           | 0                                                                                           | 0                                                                                           | 0                                                                                                    | 0                                                                                           | 0                                                                                           | 0                                                                                           |                                                                                                    |
| 003<br>004<br>010                                              | Total Computer                                                                                                    |                                  |            |           |          | -                                                                                         | 0<br>0<br>0                                                                            | 0<br>0<br>1,275,000<br>0                                                            | 0<br>0<br>1,325,000<br>0                                                                               | 0<br>0<br>0                                                                                 | 0<br>0<br>0                                                                                 | 0                                                                                           | 0<br>0<br>0                                                                                 | 0<br>0<br><b>400,000</b>                                                                                         | 0<br>0<br>0                                                                                 | 0<br>0<br>0                                                                                 | 0<br>0<br>0                                                                                 | 2,618<br>1,818                                                                                             |
| 003<br>004<br>010<br>18100                                     | Total Computer<br>Building<br>Equipment<br>Computer                                                                                                    |                                  |            |           |          | 0<br>1,800,000<br>0                                                                       | 0<br>0<br>0<br>0<br>0<br>0                                                             | 0<br>0<br>1,275,000<br>0<br>0                                                       | 0<br>0<br>1,325,000<br>0<br>0                                                                          | 0<br>0<br>0<br>0<br>0<br>0                                                                  | 0<br>0<br>0<br>0<br>0                                                                       | 0<br>0<br>800,000<br>0<br>800,000                                                           | 0<br>0<br>0<br>0<br>0<br>0                                                                  | 0<br>0<br>400,000<br>0<br>400,000                                                                                | 0<br>0<br>0<br>0<br>0<br>0                                                                  | 0<br>0<br>0<br>0<br>0<br>0                                                                  | 0<br>0<br>0                                                                                 | 2,618<br>1,818<br>1,218                                                                                    |
| 003<br>004<br>010<br>18100<br>18200                            | Total Computer<br>Building<br>Equipment<br>Computer<br>Total Capital                                                                                                 |                                  |            |           |          | 0<br>1,800,000<br>0<br><b>1,800,000</b>                                                   | 0<br>0<br>0<br>0<br>0<br>0<br>0                                                        | 0<br>0<br>1,275,000<br>0<br>1,275,000                                               | 0<br>0<br>1,325,000<br>0<br>1,325,000                                                                  | 0<br>0<br>0<br>0<br>0<br>0<br>0                                                             | 0<br>0<br>0<br>0<br>0<br>0<br>0                                                             | 0<br>0<br>800,000<br>0<br>800,000<br>800,000                                                | 0<br>0<br>0<br>0<br>0<br>0<br>0                                                             | 0<br>0<br>400,000<br>0<br>400,000<br>400,000                                                                     | 0<br>0<br>0<br>0<br>0<br>0<br>0                                                             | 0<br>0<br>0<br>0<br>0<br>0                                                                  | 0<br>0<br>0<br>0<br>0<br>0                                                                  | 2,618<br>1,818<br>1,218<br>5,600                                                                           |
| 003<br>004<br>010<br>18100<br>18200                            | Total Computer<br>Building<br>Equipment<br>Computer<br>Total Capital<br>Prior Year Actual Capital                                                                    |                                  |            |           |          | 0<br>1,800,000<br>0<br><b>1,800,000</b><br><b>1,142,500</b>                               | 0<br>0<br>0<br>0<br>0<br>1,159,200                                                     | 0<br>0<br>1,275,000<br>0<br>1,275,000<br>1,192,400                                  | 0<br>0<br>1,325,000<br>0<br>1,325,000<br>1,195,000                                                     | 0<br>0<br>0<br>0<br>0<br>1,216,600                                                          | 0<br>0<br>0<br>0<br>0<br>0<br>1,242,700                                                     | 0<br>0<br>800,000<br>0<br>800,000<br>800,000<br>1,272,400                                   | 0<br>0<br>0<br>0<br>0<br>0<br>0<br>1,262,500                                                | 400,000<br>400,000<br>400,000<br>400,000<br>1,255,900                                                            | 0<br>0<br>0<br>0<br>0<br>0<br>1,285,700                                                     | 0<br>0<br>0<br>0<br>0<br>1,316,400                                                          | 0<br>0<br>0<br>0<br>0<br>1,335,600                                                          | 2,618<br>1,818<br>1,218<br>5,600<br>14,876                                                                 |
| 003<br>004<br>010<br>18100<br>18200                            | Total Computer<br>Building<br>Equipment<br>Computer<br>Total Capital                                                                                                 |                                  |            |           |          | 0<br>1,800,000<br>0<br><b>1,800,000</b>                                                   | 0<br>0<br>0<br>0<br>0<br>0<br>0                                                        | 0<br>0<br>1,275,000<br>0<br>1,275,000                                               | 0<br>0<br>1,325,000<br>0<br>1,325,000                                                                  | 0<br>0<br>0<br>0<br>0<br>0<br>0                                                             | 0<br>0<br>0<br>0<br>0<br>0<br>0                                                             | 0<br>0<br>800,000<br>0<br>800,000<br>800,000                                                | 0<br>0<br>0<br>0<br>0<br>0<br>0                                                             | 0<br>0<br>400,000<br>0<br>400,000<br>400,000                                                                     | 0<br>0<br>0<br>0<br>0<br>0<br>0                                                             | 0<br>0<br>0<br>0<br>0<br>0                                                                  | 0<br>0<br>0<br>0<br>0<br>0                                                                  | 2,618<br>1,818,<br>1,218,<br>5,600,<br>14,876,                                                             |
| 003<br>004<br>010<br>18100<br>18200<br>18300                   | Total Computer<br>Building<br>Equipment<br>Computer<br>Total Capital<br>Prior Year Actual Capital<br>Variance                                                        |                                  |            |           |          | 0<br>1,800,000<br>0<br><b>1,800,000</b><br><b>1,142,500</b><br>657,500                    | 0<br>0<br>0<br>0<br>0<br>0<br>1,159,200<br>-1,159,200                                  | 0<br>0<br>1,275,000<br>0<br>1,275,000<br>1,192,400<br>82,600                        | 0<br>0<br>1,325,000<br>0<br>1,325,000<br>1,325,000<br>1,195,000<br>130,000                             | 0<br>0<br>0<br>0<br>0<br>0<br>1,216,600<br>-1,216,600                                       | 0<br>0<br>0<br>0<br>0<br>0<br>1,242,700<br>-1,242,700                                       | 0<br>0<br>800,000<br>0<br>800,000<br>800,000<br>800,000<br>472,400<br>-472,400              | 0<br>0<br>0<br>0<br>0<br>0<br>0<br>1,262,500<br>-1,262,500                                  | 0<br>0<br>400,000<br>0<br>400,000<br>400,000<br>400,000<br>400,000<br>400,000<br>-855,900                        | 0<br>0<br>0<br>0<br>0<br>0<br>1,285,700<br>-1,285,700                                       | 0<br>0<br>0<br>0<br>0<br>1,316,400<br>-1,316,400                                            | 0<br>0<br>0<br>0<br>0<br>1,335,600<br>-1,335,600                                            | 2,618<br>1,818,<br>1,218,<br>5,600,<br>14,876,<br>-9,276,                                                  |
| 003<br>004<br>010<br>18100<br>18200<br>18300<br>86010          | Total Computer Building Equipment Computer Total Capital Prior Year Actual Capital Variance Depreciation - Building                                                  |                                  |            |           |          | 0<br>1,800,000<br>0<br><b>1,800,000</b><br><b>1,142,500</b><br>657,500                    | 0<br>0<br>0<br>0<br>0<br>0<br>0<br>1,159,200<br>-1,159,200<br>0                        | 0<br>0<br>1,275,000<br>0<br>1,275,000<br>1,192,400<br>82,600<br>3,542               | 0<br>0<br>0<br>1,325,000<br>1,325,000<br>1,325,000<br>1,30,000<br>130,000                              | 0<br>0<br>0<br>0<br>0<br>0<br>0<br>0<br>0<br>0<br>0<br>0<br>0<br>0<br>0<br>0<br>0<br>0<br>0 | 0<br>0<br>0<br>0<br>0<br>0<br>0<br>0<br>0<br>0<br>0<br>0<br>0<br>0<br>0<br>0<br>0<br>0<br>0 | 0<br>0<br>800,000<br>0<br>800,000<br>800,000<br>800,000<br>1,272,400<br>-472,400<br>7,222   | 0<br>0<br>0<br>0<br>0<br>1,262,500<br>-1,262,500<br>7,222                                   | 0<br>0<br>400,000<br>0<br>400,000<br>400,000<br>400,000<br>-855,900<br>-855,900<br>7,222                         | 0<br>0<br>0<br>0<br>0<br>0<br>0<br>0<br>0<br>0<br>0<br>0<br>0<br>0<br>0<br>0<br>0<br>0<br>0 | 0<br>0<br>0<br>0<br>0<br>0<br>0<br>0<br>0<br>0<br>0<br>0<br>0<br>0<br>0<br>0<br>0<br>0<br>0 | 0<br>0<br>0<br>0<br>0<br>1,335,600<br>-1,335,600<br>7,222                                   | 2,618<br>1,818<br>1,218<br>5,600<br>14,876<br>-9,276                                                       |
| 003<br>004<br>010<br>18200<br>18200<br>18300<br>86010<br>66030 | Total Computer Building Equipment Computer Total Capital Prior Year Actual Capital Variance Depreciation - Building Depreciation - Equipment                         |                                  |            |           |          | 0<br>1,800,000<br>0<br><b>1,800,000</b><br><b>1,142,500</b><br>657,500                    | 0<br>0<br>0<br>0<br>0<br>0<br>1,159,200<br>-1,159,200                                  | 0<br>0<br>1,275,000<br>0<br>1,275,000<br>1,192,400<br>82,600<br>3,542<br>5,000      | 0<br>0<br>0<br>1,325,000<br>1,325,000<br>1,325,000<br>1,30,000<br>1,30,000                             | 0<br>0<br>0<br>0<br>0<br>1,216,600<br>-1,216,600<br>7,222<br>5,000                          | 0<br>0<br>0<br>0<br>0<br>0<br>1,242,700<br>-1,242,700                                       | 0<br>800,000<br>0<br>800,000<br>800,000<br>1,272,400<br>-472,400<br>7,222<br>5,000          | 0<br>0<br>0<br>0<br>0<br>1,262,500<br>-1,262,500<br>7,222<br>5,000                          | 0<br>0<br>400,000<br>400,000<br>400,000<br>1,255,900<br>-855,900<br>7,222<br>5,000                               | 0<br>0<br>0<br>0<br>0<br>1,285,700<br>-1,285,700<br>7,222<br>5,000                          | 0<br>0<br>0<br>0<br>0<br>1,316,400<br>-1,316,400<br>7,222<br>5,000                          | 0<br>0<br>0<br>0<br>0<br>1,335,600<br>-1,335,600<br>-1,335,600<br>7,222<br>5,000            | 2,618<br>1,818,<br>1,218,<br>5,600,<br>14,876,<br>-9,276,<br>134,<br>126,                                  |
| 003<br>004<br>010<br>18100<br>18200<br>18300<br>86010          | Total Computer Building Equipment Computer Total Capital Prior Year Actual Capital Variance Depreciation - Building                                                  |                                  |            |           |          | 0<br>1,800,000<br>0<br><b>1,800,000</b><br><b>1,142,500</b><br>657,500<br>0<br>5,000      | 0<br>0<br>0<br>0<br>0<br>1,159,200<br>-1,159,200<br>0<br>5,000                         | 0<br>0<br>1,275,000<br>0<br>1,275,000<br>1,192,400<br>82,600<br>3,542               | 0<br>0<br>0<br>1,325,000<br>1,325,000<br>1,325,000<br>1,30,000<br>130,000                              | 0<br>0<br>0<br>0<br>0<br>0<br>0<br>0<br>0<br>0<br>0<br>0<br>0<br>0<br>0<br>0<br>0<br>0<br>0 | 0<br>0<br>0<br>0<br>0<br>0<br>1,242,700<br>-1,242,700<br>-1,242,700<br>7,222<br>5,000       | 0<br>0<br>800,000<br>0<br>800,000<br>800,000<br>800,000<br>1,272,400<br>-472,400<br>7,222   | 0<br>0<br>0<br>0<br>0<br>1,262,500<br>-1,262,500<br>7,222                                   | 0<br>0<br>400,000<br>0<br>400,000<br>400,000<br>400,000<br>-855,900<br>-855,900<br>7,222                         | 0<br>0<br>0<br>0<br>0<br>0<br>0<br>0<br>0<br>0<br>0<br>0<br>0<br>0<br>0<br>0<br>0<br>0<br>0 | 0<br>0<br>0<br>0<br>0<br>0<br>0<br>0<br>0<br>0<br>0<br>0<br>0<br>0<br>0<br>0<br>0<br>0<br>0 | 0<br>0<br>0<br>0<br>0<br>1,335,600<br>-1,335,600<br>7,222                                   | 2,618<br>1,818<br>1,218<br>5,600<br>14,876<br>-9,276<br>134<br>126<br>83                                   |
| 003<br>004<br>010<br>18100<br>18200<br>18300<br>86010<br>66030 | Total Computer Building Equipment Computer Total Capital Prior Year Actual Capital Variance Depreciation - Building Depreciation - Equipment Depreciation - Computer |                                  |            |           |          | 0<br>1,800,000<br>0<br><b>1,800,000</b><br><b>1,142,500</b><br>657,500<br>0<br>5,000<br>0 | 0<br>0<br>0<br>0<br>0<br>0<br>1,159,200<br>-1,159,200<br>-1,159,200<br>0<br>5,000<br>0 | 0<br>0<br>1,275,000<br>0<br>1,275,000<br>1,192,400<br>82,600<br>3,542<br>5,000<br>0 | 0<br>0<br>0<br>1,325,000<br>0<br>1,325,000<br>1,325,000<br>1,325,000<br>130,000<br>7,222<br>5,000<br>0 | 0<br>0<br>0<br>0<br>0<br>0<br>1,216,600<br>-1,216,600<br>-1,216,600<br>7,222<br>5,000<br>0  | 0<br>0<br>0<br>0<br>0<br>0<br>0<br>0<br>0<br>0<br>0<br>0<br>0<br>0<br>0<br>0<br>0<br>0<br>0 | 800,000<br>800,000<br>0<br>800,000<br>800,000<br>1,272,400<br>-472,400<br>-472,400<br>2,222 | 0<br>0<br>0<br>0<br>0<br>0<br>0<br>0<br>0<br>0<br>0<br>0<br>0<br>0<br>0<br>0<br>0<br>0<br>0 | 0<br>0<br>400,000<br>400,000<br>400,000<br>400,000<br>400,000<br>-855,900<br>-855,900<br>7,222<br>5,000<br>3,333 | 0<br>0<br>0<br>0<br>0<br>0<br>0<br>0<br>0<br>0<br>0<br>0<br>0<br>0<br>0<br>0<br>0<br>0<br>0 | 0<br>0<br>0<br>0<br>0<br>0<br>0<br>0<br>0<br>0<br>0<br>0<br>0<br>0<br>0<br>0<br>0<br>0<br>0 | 0<br>0<br>0<br>0<br>0<br>0<br>0<br>0<br>0<br>0<br>0<br>0<br>0<br>0<br>0<br>0<br>0<br>0<br>0 | 1,200,<br>2,618<br>1,818,<br>1,218,<br>5,600,<br>14,876,<br>-9,276,<br>134,<br>126,<br>83<br>146<br>2,523, |

### Other Expenses

The other expenses form example below enables end user to enter the monthly expenses that have not been calculated from the payroll and capital forms. The form also has the following benefits:

- All expenses can be entered using BI360's budget input screen ("SIM"), which provides functionality such as spreading, text comments and auto increases/decreases.
- The prior year actual data is available for comparisons reason. This is to the right of the form shown below.
- The form is executed for budget year, company, department, and budget version.
- $\circ$   $\,$  Note that the form is locked down and only the yellow cells allow input.

| В           | С                          | D         | E       | F         | G       | Н           |            | J         | K         | L         | M       | N         | 0       | P      |
|-------------|----------------------------|-----------|---------|-----------|---------|-------------|------------|-----------|-----------|-----------|---------|-----------|---------|--------|
| Other Expe  | nses                       |           |         |           |         |             |            |           |           |           |         |           |         |        |
| Entity:     | Corporate US               |           |         |           |         |             |            |           |           |           |         |           |         |        |
| Department: | : Administration           |           |         |           |         |             | 0.1        | ner Exper |           |           |         |           |         |        |
| Budget Sce  | nari Budget                |           |         |           |         |             | Utr        | ier cxper | ises Duuş | get       |         |           |         |        |
| Currency:   |                            |           |         |           |         |             |            |           |           |           |         |           |         |        |
| Category:   |                            |           |         |           |         |             |            |           |           |           |         |           |         |        |
|             |                            |           |         |           |         | E           | Budgeted E | Expenses  |           |           |         |           |         | 2010   |
| Acct        | Description                | Jan       | Feb     | Mar       | Apr     | May         | Jun        | Jul       | Aug       | Sep       | Oct     | Nov       | Dec     | Tota   |
| 61540       | Educational Reimbursemer   | 303       | 303     | 303       | 300     | 306         | 297        | 306       | 309       | 300       | 306     | 303       | 306     | 3,     |
| 62000       | Office Supplies            | 20,691    | 21,087  | 21,285    | 22,557  | 22,763      | 22,763     | 22,826    | 23,067    | 23,100    | 24,276  | 24,480    | 24,038  | 272,   |
| 62010       | Other Supplies             | 7,400     | 7,519   | 7,227     | 7,373   | 7,548       | 7,446      | 7,446     | 7,326     | 7,500     | 7,700   | 7,600     | 7,722   | 89,    |
| 62020       | Printing and Publications  | 5,304     | 5,151   | 5,150     | 5,253   | 5,200       | 5,049      | 5,406     | 5,200     | 5,151     | 5,406   | 5,300     | 5,247   | 62     |
| 62030       | Postage                    | 2,163     | 2,100   | 2,163     | 2,100   | 2,142       | 2,142      | 2,121     | 2,142     | 2,079     | 2,142   | 2,121     | 2,142   | 25,    |
| 63000       | Consulting                 | 3,914     | 3,914   | 3,838     | 3,900   | 4,017       | 4,017      | 4,017     | 3,939     | 4,040     | 4,182   | 4,242     | 4,284   | 48,    |
| 63010       | Audit and Accounting       | 0         | 0       | 0         | 0       | 0           | 0          | 0         | 0         | 0         | 0       | 0         | 0       |        |
| 63020       | Legal                      | 408       | 412     | 400       | 404     | 408         | 412        | 412       | 396       | 408       | 412     | 412       | 404     | 4,     |
| 63030       | Recruiting Fees            | 303       | 297     | 309       | 300     | 303         | 297        | 297       | 306       | 309       | 297     | 303       | 309     | 3,     |
| 63040       | Contractual Services       | 46,247    | 45,342  | 45,800    | 46,206  | 46,662      | 47,571     | 46,600    | 47,124    | 48,042    | 49,062  | 48,100    | 49,028  | 565,   |
| 63050       | Equipment Lease and Rent   | 1,386     | 1,386   | 1,386     | 1,400   | 1,386       | 1,442      | 1,442     | 1,442     | 1,386     | 1,386   | 1,400     | 1,414   | 16,    |
| 63090       | IT Professional Services   | 707       | 714     | 700       | 714     | 721         | 707        | 707       | 700       | 707       | 707     | 707       | 714     | 8,     |
| 64010       | Training                   | 3,939     | 4,040   | 4,120     | 4,040   | 4,100       | 4,242      | 4,300     | 4,532     | 4,400     | 4,356   | 4,545     | 4,646   | 51,    |
| 64020       | Telephone                  | 4,590     | 4,646   | 4,692     | 4,794   | 4,752       | 4,896      | 4,752     | 4,851     | 5,050     | 5,100   | 5,150     | 5,202   | 58,    |
| 64030       | Electricity                | 12,800    | 13,184  | 12,969    | 13,770  | 13,802      | 14,076     | 14,076    | 14,039    | 14,000    | 14,443  | 14,454    | 14,949  | 166,   |
| 64040       | Natural Gas                | 408       | 412     | 408       | 408     | 400         | 412        | 396       | 408       | 396       | 400     | 400       | 412     | 4,     |
| 64050       | Real Estate Taxes          | 24,378    | 24,341  | 24,354    | 26,162  | 25,146      | 26,986     | 26,159    | 26,677    | 26,677    | 26,433  | 27,501    | 26,730  | 311,   |
| 65010       | Insurance                  | 1,111     | 1,133   | 1,089     | 1,089   | 1,133       | 1,100      | 1,089     | 1,089     | 1,111     | 1,089   | 1,133     | 1,100   | 13,    |
| 65020       | Interest                   | 6,324     | 6,464   | 6,600     | 6,834   | 6,901       | 6,868      | 6,936     | 7,000     | 7,171     | 7,272   | 7,300     | 7,128   | 82,    |
| 66050       | Amortization               | 0         | 0       | 0         | 0       | 0           | 0          | 0         | 0         | 0         | 0       | 0         | 0       |        |
| 68040       | Repairs and maintenance    | 700       | 714     | 693       | 714     | 714         | 693        | 714       | 714       | 707       | 721     | 714       | 707     | 8,     |
| 68050       | Conference and seminars    | 1,442     | 1,386   | 1,414     | 1,428   | 1,400       | 1,414      | 1,386     | 1,400     | 1,428     | 1,400   | 1,386     | 1,400   | 16,    |
| 68060       | Dues, Licenses and Permits | 2,970     | 2,970   | 3,090     | 3,090   | 3,060       | 3,090      | 3,030     | 3,100     | 3,100     | 3,069   | 3,193     | 3,131   | 36,    |
| 68070       | Books and Subscriptions    | 306       | 303     | 303       | 309     | 297         | 300        | 306       | 297       | 303       | 306     | 303       | 297     | 3,     |
| 68080       | Travel                     | 5,555     | 5,600   | 5,800     | 5,974   | 5,757       | 5,768      | 5,871     | 5,974     | 5,916     | 5,940   | 6,200     | 6,489   | 70,    |
| 68120       | Advertising                | 707       | 707     | 700       | 721     | 693         | 707        | 721       | 721       | 700       | 693     | 707       | 721     | 8,     |
| 68130       | Gift and donations         | 309       | 309     | 297       | 297     | 309         | 297        | 300       | 303       | 309       | 300     | 309       | 309     | 3,     |
| 68140       | Special events             | 309       | 297     | 303       | 297     | 306         | 300        | 309       | 297       | 306       | 303     | 309       | 300     | 3,     |
| 68150       | Bank charges               | 303       | 303     | 306       | 300     | 306         | 300        | 303       | 303       | 297       | 303     | 306       | 300     | 3,     |
| 68180       | Miscellaneous expenses     | 14,935    | 14,500  | 14,355    | 14,645  | 14,600      | 14,900     | 14,900    | 14,652    | 14,900    | 15,200  | 15,300    | 15,504  | 178    |
| 68190       | Bad Debt Expense           | 28,325    | 29,149  | 28,900    | 28,908  | 30,100      | 31,621     | 30,393    | 31,926    | 31,900    | 32,219  | 32,857    | 33,558  | 369,   |
| 68200       | Taxes                      | 89,200    | 93,730  | 93,730    | 96,614  | 99,601      | 98,634     | 100,631   | 102,691   | 97,713    | 99,700  | 100,683   | 106,896 | 1,179, |
|             | Total Other Expenses       | 287,437   | 292,413 | 292,684   | 300,901 | 304,833     | 308,747    | 308,152   | 312,925   | 309,406   | 315,123 | 317,718   | 325,387 | 3,675, |
| Total Ot    | ther Expenses Last Year    | 283,900   | 288,300 | 290,200   | 294,800 | 300,000     | 302,900    | 304,000   | 308,900   | 308,300   | 313,200 | 315,900   | 320,700 | 3,631  |
|             | Other Expenses Budget      | 287,437   | 292,413 | 292,684   | 300,901 | 304,833     | 308,747    | 308,152   | 312,925   | 309,406   | 315,123 | 317,718   | 325,387 | 3,675, |
|             | Variance                   | (3,537) = | (4,113) | > (2,484) | (6,101) | > (4,833) = | 5.847)     | (4,152) = | 4.025)    | (1,106) = | (1.923) | (1,818) 🗖 | 4,687)  | ⇒ (44  |

## Forecast Form

The forecast form example below shows YTD actual figures, which are locked and input for the forecast months. The example below is executed for three months of actual and nine months of forecast. The form also has the following benefits:

- All input can be entered using BI360's input screen ("SIM"), which allows all of the SIM functionality such as spreading and auto increases/decreases.
- The prior year actual data is available for comparisons reason.
- The form is executed for last actual period, company, department, and budget version.
- $\circ$   $\;$  Note that the form is locked down and only the yellow cells allow input

| A A | В             | С                      | D         | E         | F         | G         | Н         | 1         | J          | К         | L         | M         | N           | 0         | P Q         |
|-----|---------------|------------------------|-----------|-----------|-----------|-----------|-----------|-----------|------------|-----------|-----------|-----------|-------------|-----------|-------------|
|     | Company :     |                        |           |           |           |           |           |           |            |           |           |           |             |           |             |
|     | )epartment :  |                        |           |           |           |           |           |           | Forecast   |           |           |           |             |           |             |
|     | Forecast Ver: |                        |           |           |           |           |           |           | . or could |           |           |           |             |           |             |
| 7 0 | Currency :    | USD                    |           |           |           |           |           |           |            |           |           |           |             |           |             |
| 9   |               |                        | ACT       | ACT       | ACT       | FCST      | FCST      | FCST      | FCST       | FCST      | FCST      | FCST      | FCST        | FCST      |             |
| 0 A | Account       | Account Description    | 201001    | 201002    | 201003    | 201004    | 201005    | 201006    | 201007     | 201008    | 201009    | 201010    | 201011      | 201012    | TOTAL       |
| 2   |               | Revenues               |           |           |           |           |           |           |            |           |           |           |             |           |             |
| 3   | 40010         | Product Revenue        | 1,401,050 | 1,373,100 | 1,373,100 | 1,451,538 | 1,368,593 | 1,410,065 | 1,340,944  | 1,354,768 | 1,451,538 | 1,437,713 | 1,410,065   | 1,340,944 | 16,713,41   |
| 4   | 40020         | Services Revenue       | 944,300   | 943,900   | 953,300   | 985,053   | 937,695   | 985,053   | 937,695    | 985,053   | 956,638   | 994,525   | 918,752     | 947,167   | 11,489,13   |
| 5   | 40030         | Maintenance Revenue    | 177,100   | 178,900   | 180,700   | 177,111   | 186,056   | 184,267   | 182,478    | 187,845   | 173,533   | 184,267   | 182,478     | 186,056   | 2,180,79    |
| 6   | 40040         | Other Revenue          | 88,550    | 90,400    | 89,500    | 88,589    | 89,483    | 93,958    | 87,694     | 93,958    | 86,799    | 90,378    | 89,483      | 92,168    | 1,080,96    |
| 7   |               | Total Revenues         | 2,611,000 | 2,586,300 | 2,596,600 | 2,702,291 | 2,581,827 | 2,673,343 | 2,548,811  | 2,621,624 | 2,668,508 | 2,706,883 | 2,600,778   | 2,566,335 | 31,464,30   |
| 9 i |               | Expenses               |           |           |           |           |           |           |            |           |           |           |             |           |             |
| 0   | 60010         | Salaries               | 240,000   | 242,400   | 244,800   | 235,128   | 252,096   | 244,824   | 249,672    | 249,672   | 254,520   | 239,976   | 237,552     | 247,248   | 2,937,88    |
| 1   | 60020         | Overtime               | 700       | 700       | 700       | 735       | 686       | 707       | 693        | 721       | 721       | 714       | 707         | 679       | 8,46        |
| 2   | 60030         | Bonuses                | 8,050     | 8,200     | 8,400     | 8,463     | 8,381     | 7,970     | 8,135      | 8,381     | 8,463     | 8,545     | 8,463       | 7,970     | 99,42       |
| 3   | 60500         | FICA                   | 22,750    | 23,000    | 22,800    | 22,165    | 23,307    | 22,393    | 23,079     | 22,850    | 23,307    | 23,764    | 22,622      | 23,536    | 275,57      |
| 4   | 60510         | Other Fringe Benefits  | 24,500    | 23,800    | 24,300    | 25,168    | 23,474    | 25,168    | 24,200     | 23,474    | 25,168    | 24,442    | 23,716      | 24,926    | 292,33      |
| 6   | 68180         | Miscellaneous expenses | 11,550    | 11,200    | 11,300    | 11,123    | 11,804    | 11,123    | 11,804     | 11,691    | 11,464    | 11,918    | 11,577      | 11,237    | 137,79      |
| 7   | 68190         | Bad Debt Expense       | 24,500    | 23,800    | 23,600    | 24,686    | 24,925    | 23,248    | 23,248     | 23,487    | 24,686    | 23,967    | 24, 446     | 23,967    | 288,56      |
| 8   | 68200         | Taxes                  |           |           |           |           |           |           |            |           |           |           |             |           |             |
| 9 i |               | Total Expenses         | 625,350   | 625,400   | 629,400   | 623,219   | 640,389   | 636,711   | 638,296    | 636,339   | 647,577   | 628,772   | 625,546     | 633,205   | 7,590,20    |
| 0 i |               | Net Profit (Loss)      | 1,985,650 | 1,960,900 | 1,967,200 | 2,079,072 | 1,941,438 | 2,036,632 | 1,910,515  | 1,985,285 | 2,020,931 | 2,078,111 | 1,975,232   | 1,933,130 | 23,874,09   |
| 2   |               | Headcount              | _         | _         | _         | _         | _         |           | _          | _         | _         | _         | _           | _         |             |
| 3   |               |                        |           |           |           |           |           |           |            |           |           |           | 4 2,524,500 |           | 11,623,40   |
| 4   |               |                        |           |           |           |           |           |           |            |           |           |           | 4 2,600,778 |           | 31, 464, 30 |
| 5   |               | Profit Margin          | 0 76.0%   | 0 75.8%   | 0 75.8% ( | 76.9% 🤇   | 75.2%     | 76.2% (   | 75.0%      | 0 75.7%   | 75.7%     | 0 76.8%   | 0 75.9%     | 75.3%     | 0 75.9%     |
| 7   |               | 3,000,000              |           |           |           |           |           |           |            |           |           |           |             |           |             |
| 8   |               | 2,500,000              | •         |           | •         |           |           |           |            |           | •         |           |             | -         |             |
| 9   |               | 2,000,000              |           |           |           |           |           |           |            |           |           |           |             |           |             |
| 0   |               |                        |           |           |           |           |           |           |            |           |           |           |             |           |             |
| 1   | Total Exp     |                        |           |           |           |           |           |           |            |           |           |           |             |           |             |
| 2   |               | 500,000                | •         | •         | •         | •         | •         | •         | •          | •         | •         | •         | •           | -         |             |
| 4   |               | 500,000                |           |           |           |           |           |           |            |           |           |           |             |           |             |
| 5   |               |                        | 201001    | 201002    | 201003    | 201004    | 201005    | 201006    | 201007     | 201008    | 201009    | 201010    | 201011 2    | 01012     |             |
| 6 - |               |                        | 201001    | 201002    | 201003    | 201004    | 201005    | 201000    | 201007     | 201000    | 202005    | 201010    | 201011 2    | 01012     |             |

Copyright Solver, Inc., 2015

# Balance Sheet and Cash Flow Budgeting

#### **Balance Sheet**

The balance sheet form brings data in from other forms as well as allowing users to enter assumptions and enter values for each row in the balance sheet. The form also has the following benefits:

- The data entered in here flows through directly to the cash flow report.
- The December ending balance from the prior year is available for comparisons reason.
- The form is executed for company, budget year, and budget version.
- Note that the form is locked down and only the yellow cells allow input.

| Description                          | Account | Dec-2009    | TERMS   | Jan-2010    | Feb-2010   | Mar-2010    | Apr-2010    | May-2010    | Jun-2010    | Jul-2010   | Aug-2010    | Sep-2010    | Oct-2010   | Nov-2010    | Dec-2010        |   |
|--------------------------------------|---------|-------------|---------|-------------|------------|-------------|-------------|-------------|-------------|------------|-------------|-------------|------------|-------------|-----------------|---|
| ASSETS                               |         |             |         |             |            |             |             |             |             |            |             |             |            |             |                 |   |
| Current Assets                       |         |             |         |             |            |             |             |             |             |            |             |             |            |             |                 |   |
| Cash & Equivalents                   | 10100   | 12,420,000  |         | 12,413,378  | 12,505,230 | 12,582,238  | 12,910,735  | 13,282,410  | 14,006,925  | 14,604,040 | 15,288,782  | 15,836,449  | 16,410,667 | 17,270,847  | 18,000,485      |   |
| Accounts Receivable                  | 11100   | 459,100     | 50.00%  | 1,090,278   | 1,126,278  | 1,216,278   | 1,209,725   | 1,365,725   | 1,389,021   | 1,308,021  | 1,415,101   | 1,269,698   | 1,451,293  | 1,457,293   | 1,367,293       |   |
| Prepaid Expenses                     | 13000   | 242,800     |         | 242,800     | 242,800    | 242,800     | 242,800     | 242,800     | 242,800     | 242,800    | 242,800     | 242,800     | 242,800    | 242,800     | 242,800         |   |
| Other Current Assets                 | 13100   | 206,500     |         | 206,500     | 206,500    | 206,500     | 206,500     | 206,500     | 206,500     | 206,500    | 206,500     | 206,500     | 206,500    | 206,500     | 206,500         |   |
| Total Current Assets                 |         | 13,328,400  |         | 13,952,956  | 14,080,808 | 14,247,816  | 14,569,760  | 15,097,435  | 15,845,246  | 16,361,361 | 17,153,183  | 17,555,447  | 18,311,260 | 19,177,440  | 19,817,078      |   |
| Description & Facilian and           |         |             |         |             |            |             |             |             |             |            |             |             |            |             |                 |   |
| Property & Equipment                 | 18100   | 9.878.400   |         | 10.070.400  | 10.000.400 | 10 612 400  | 10 (12 400  | 10 612 400  | 10 612 400  | 10 000 400 | 10 600 400  | 10 770 400  | 10 770 400 | 10 772 400  | 10 010 400      |   |
| Building                             |         |             |         | 10,278,400  |            |             | 10,613,400  |             |             |            | 10,683,400  |             |            | 10,773,400  | 10,813,400      |   |
| Equipment                            | 18200   | 3,266,700   |         | 3,306,700   | 3,336,700  | 3,336,700   | 3,386,700   | 3,536,700   | 3,536,700   | 3,536,700  | 3,536,700   | 3,536,700   | 3,632,700  | 3,632,700   | 3,632,700       |   |
| Computer                             | 18300   | 1,731,800   |         | 1,751,800   | 1,751,800  | 1,751,800   | 1,771,800   | 1,796,550   | 1,796,550   | 1,796,550  | 1,796,550   | 1,796,550   | 1,796,550  | 1,796,550   | 1,796,550       |   |
| Accumulated Depreciation             | 18700   | (2,462,900) |         | (2,464,678) |            |             | 1.7         | 1-7-1-7-1-1 | 1           |            |             |             | 1-771      | (2,514,526) | (2,521,253)     |   |
| Net Property & Equipment             |         | 12,414,000  |         | 12,872,222  | 12,984,958 | 13,232,000  | 13,298,292  | 13,467,671  | 13,462,300  | 13,526,735 | 13,521,169  | 13,605,354  | 13,694,739 | 13,688,124  | 13,721,397      |   |
| Long-Term Account Receivables        | 16100   | 1,355,400   |         | 1,355,400   | 1,355,400  | 1,355,400   | 1,355,400   | 1,355,400   | 1,355,400   | 1,355,400  | 1,355,400   | 1,355,400   | 1,355,400  | 1,355,400   | 1,355,400       |   |
| Other Long-Term Receivables          | 17100   | 1,278,700   |         | 1,278,700   | 1,278,700  | 1,278,700   | 1,278,700   | 1,278,700   | 1,278,700   | 1,278,700  | 1,278,700   | 1,278,700   | 1,278,700  | 1,278,700   | 1,278,700       |   |
| Goodwill                             | 17300   | 0           |         | 0           | 0          | 0           | 0           | 0           | 0           | 0          | 0           | 0           | 0          | 0           | 0               |   |
| Other Long-Term Assets               | 19100   | 5,066,000   |         | 5,066,000   | 5,066,000  | 5,066,000   | 5,066,000   | 5,066,000   | 5,066,000   | 5,066,000  | 5,066,000   | 5,066,000   | 5,066,000  | 5,066,000   | 5,066,000       |   |
| TOTAL ASSETS                         |         | 33,442,500  |         | 34 525 278  | 34 765 866 | 35 1 79 916 | 35,568,152  | 36 265 206  | 37 007 646  | 37 588 196 | 38 374 452  | 38 860 901  | 39 706 099 | 40,565,664  | 41 238 575      |   |
| TOTHEROOLIS                          |         | 33,112,300  |         | 54,523,275  | 34,703,000 | 55,175,510  | 33,3303,131 | 56,205,200  | 51,001,010  | 51,555,155 | 50,57 1,152 | 30,000,501  | 35,100,055 | 10,000,001  | 41,100,070      |   |
| UABIUTIES                            |         |             |         |             |            |             |             |             |             |            |             |             |            |             |                 |   |
| Current Liabilities                  |         |             |         |             |            |             |             |             |             |            |             |             |            |             |                 |   |
| Accounts Payable                     | 21100   | 595,000     | 75.00%  | 1,508,330   | 1,510,913  | 1.522.776   | 1.525,316   | 1.527.239   | 1,525,091   | 1.531.205  | 1.538.219   | 1.544,185   | 1,539,608  | 1,546,237   | 1.546.310       |   |
| Current Maturities of Long-Term Debt | 23100   | 10,492,100  | 10.0070 | 10,492,100  | 10,492,100 | 10,492,100  |             | 10,492,100  |             |            | 10,492,100  |             | 10,492,100 |             | 10,492,100      |   |
| Total Current Liabilities            | 20200   | 11,087,100  |         |             |            |             | 12,017,416  |             |             |            | 12,030,319  |             |            | 12.038.337  |                 | • |
| Total Gallent Eaglinete              |         | 11,000,1000 |         | 12,000,100  | 12,000,010 | 12,011,070  | 11,017,110  | 12,010,000  | 12,017,1271 | 12,020,000 | 12,000,010  | 12,000,200  | 12,001,700 | 12,000,007  | 12,000,120      |   |
| Long-Term Liabilities                |         |             |         |             |            |             |             |             |             |            |             |             |            |             |                 |   |
| Long-Term Account Payables           | 24100   | 8,954,000   |         | 8,954,000   | 8,954,000  | 8,954,000   | 8,954,000   | 8,954,000   | 8,954,000   | 8,954,000  | 8,954,000   | 8,954,000   | 8,954,000  | 8,954,000   | 8,954,000       |   |
| Other Long-Term Debt                 | 25100   | 13,083,200  |         | 13,083,200  | 13,083,200 | 13,083,200  | 13,083,200  | 13,083,200  | 13,083,200  | 13,083,200 | 13,083,200  | 13,083,200  | 13,083,200 | 13,083,200  | 13,083,200      |   |
| Total Long-Term Liabilities          |         | 22,037,200  |         | 22,037,200  | 22,037,200 | 22,037,200  | 22,037,200  | 22,037,200  | 22,037,200  | 22,037,200 | 22,037,200  | 22,037,200  | 22,037,200 | 22,037,200  | 22,037,200      |   |
| TOTAL LIABILITIES                    |         | 33,124,300  |         | 34,037,630  | 34 040 213 | 34 052 076  | 34,054,616  | 34 056 530  | 34 054 304  | 34 060 505 | 34 067 510  | 34 073 485  | 34 068 008 | 34 075 537  | 34 075 640      |   |
|                                      |         | 33,124,300  |         | 34,037,030  | 34,040,213 | 34,032,070  | 34,034,010  | 34,030,333  | 34,034,331  | 34,000,303 | 34,007,319  | 34,07 3,403 | 34,000,900 | 34,073,337  | 34,073,010      |   |
| STOCKHOLDER'S EQUITY                 |         |             |         |             |            |             |             |             |             |            |             |             |            |             |                 |   |
| Retained Earnings                    | 31000   | 318,200     |         | 487,648     | 725,653    | 1,127,840   | 1,513,536   | 2,208,667   | 2,953,255   | 3,527,691  | 4,306,933   | 4,787,416   | 5,637,191  | 6,490,127   | 7,162,965       |   |
| TOTAL STOCKHOLDER'S EQUITY           |         | 318,200     |         | 487,648     | 725,653    | 1,127,840   | 1,513,536   | 2,208,667   | 2,953,255   | 3,527,691  | 4,306,933   | 4,787,416   | 5,637,191  | 6,490,127   | 7,162,965       |   |
| ISINE STOCKHOLDEN'S LOUIT            |         | 510,200     |         | 407,040     | 123,000    | 40,121,040  | 000,000     | 2,200,007   | 2,200,200   | 3,327,091  | +,3002,33   | +,107,410   | 1611111    | 0,470,127   | <u>505ر2017</u> |   |
| TOTAL LIABILITIES AND STOCKHOLDER'S  | EQUITY  | 33,442,500  |         | 34,525,278  | 34,765,866 | 35,179,916  | 35,568,152  | 36,265,206  | 37,007,646  | 37,588,196 | 38,374,452  | 38,860,901  | 39,706,099 | 40,565,664  | 41,238,575      |   |

Copyright Solver, Inc., 2015

## Cash Flow

The cash flow report is a combination of data from all budget forms. There is no data entry as it is all pulling from the database. The report is run by company, budget year, and budget version.

|                                              | 1 2010         | E 1 2010       |            |            |            |            |            |            |            |            |            |            |
|----------------------------------------------|----------------|----------------|------------|------------|------------|------------|------------|------------|------------|------------|------------|------------|
|                                              | Jan-2010       | Feb-2010       | Mar-2010   | Apr-2010   | May-2010   | Jun-2010   | Jul-2010   | Aug-2010   | Sep-2010   | Oct-2010   | Nov-2010   | Dec-2010   |
| Cash How from Operating Activities           |                |                |            |            |            |            |            |            |            |            |            |            |
| Revenue                                      | 2,180,555      | 2,252,555      | 2,432,555  | 2,419,450  | 2,731,450  | 2,778,042  | 2,616,042  | 2,830,201  | 2,539,396  | 2,902,585  | 2,914,585  | 2,734,585  |
| Expenses                                     | 2,011,107      | 2,014,550      | 2,030,368  | 2,033,754  | 2,036,319  | 2,033,454  | 2,041,606  | 2,050,959  | 2,058,913  | 2,052,810  | 2,061,649  | 2,061,747  |
| NetIncome                                    | 169,448        | 238,005        | 402,187    | 385,696    | 695,131    | 744,588    | 574,435    | 779,242    | 480,483    | 849,775    | 852,936    | 672,838    |
| Adjustments to reconcile Net Income to Net C | ash Provided I | by Operating A | Activities |            |            |            |            |            |            |            |            |            |
| Depreciation & Amortization Expense          | 1,778          | 2,264          | 2,958      | 3,708      | 5,371      | 5,371      | 5,565      | 5,565      | 5,815      | 6,615      | 6,615      | 6,726      |
| Other Current Assets                         | 0              | 0              | 0          | 0          | 0          | 0          | 0          | 0          | 0          | 0          | 0          | C          |
| Non-Current Assets                           | 0              | 0              | 0          | 0          | 0          | 0          | 0          | 0          | 0          | 0          | 0          | C          |
| Accounts Receivable                          | 453,891        | 0              | 0          | 0          | 0          | 0          | 5,209      | 0          | 0          | 0          | 0          | 0          |
| Accounts Payable                             | (93,835)       | 7,137          | (2,134)    | (9,536)    | 452        | (36,817)   | (6,641)    |            |            | (1,032)    |            | (423       |
| Prepaid Expenses                             | 0              | 0              | 0          | 0          | 0          | 0          | 0          | 0          | 0          | 0          | 0          | (          |
| Net Cash Provided by Operating Activities    | 531,282        | 247,405        | 403,011    | 379,868    | 700,953    | 713,141    | 578,569    | 784,807    | 486,298    | 855,359    | 859,551    | 679,141    |
| Cash Flows from Investing Activities         |                |                |            |            |            |            |            |            |            |            |            |            |
| Purchase of Property, Plant, and Equipment   | (460,000)      | (115,000)      | (250,000)  | (70,000)   | (174,750)  | 0          | (70,000)   | 0          | (90,000)   | (96,000)   | 0          | (40,000    |
| Accumulated Depreciation                     | (3,556)        | (4,528)        | (5,917)    | (7,417)    | (10,742)   | (10,742)   | (11,131)   | (11,131)   | (11,631)   | (13,231)   | (13,231)   | (13,453    |
| Net Cash from Investing Activities           | (463,556)      | (119,528)      | (255,917)  | (77,417)   | (185,492)  | (10,742)   | (81,131)   | (11,131)   | (101,631)  | (109,231)  | (13,231)   | (53,453    |
| Cash Hows from Financing Activities          |                |                |            |            |            |            |            |            |            |            |            |            |
| Proceeds from Loans                          |                |                |            |            |            |            |            |            |            |            |            |            |
| Net Cash from Financing Activities           | 0              | 0              | 0          | 0          | 0          | 0          | 0          | 0          | 0          | 0          | 0          | C          |
| Net Increase in Cash                         | 67,726         | 127,878        | 147,094    | 302,452    | 515,462    | 702,400    | 497,438    | 773,676    | 384,667    | 746,128    | 846,320    | 625,689    |
|                                              |                |                |            |            |            |            |            |            |            |            |            |            |
| Cash at Beginning of Period                  | 12,420,000     | 12,487,726     | 12,615,604 | 12,762,698 | 13,065,150 | 13,580,612 | 14,283,011 | 14,780,449 | 15,554,126 | 15,938,793 | 16,684,922 | 17,531,242 |
|                                              |                |                |            |            |            |            |            |            |            |            |            |            |

# Reports

# Financial Reports

The report examples below will show the parameters used and a print screen of each report. Note that an entire report may not fit in a single print screen.

#### Balance Sheet Report

- $\circ~$  Parameters: Period and Entity.
- The report will show the current period, prior period, and December (last fiscal period) of the prior year.

|          | АВ                                        | C D                  | Е | F              | G | Н       | 1         |  |
|----------|-------------------------------------------|----------------------|---|----------------|---|---------|-----------|--|
| 2        |                                           | Balance Sheet Report |   | ••••••         |   |         |           |  |
| 3        |                                           | Corporate US         |   |                |   |         |           |  |
| 4        |                                           |                      |   |                |   |         |           |  |
| 5        |                                           | March, 2010          |   | February, 2010 |   | Decembe | r, 2009   |  |
| 7        | ASSETS                                    |                      |   |                |   |         |           |  |
| 8        | Current Assets                            |                      |   |                |   |         |           |  |
| 9        | Cash & Equivalents                        | 15,558,050           |   | 14,498,450     |   | 12      | 420,000   |  |
| 0        | Accounts Receivable                       | 586,300              |   | 543.900        |   |         | 459,100   |  |
| 1        | Prepaid Expenses                          | 309.625              |   | 287,425        |   |         | 242.800   |  |
| 2        | Other Current Assets                      | 260.500              |   | 242,700        |   |         | 206,500   |  |
| 3        | Total Current Assets                      | 16,714,475           |   | 15,572,475     |   | 13      | 328,400   |  |
| 4        |                                           |                      |   |                |   |         |           |  |
| 5        | Property & Equipment                      |                      |   |                |   |         |           |  |
| 6        | Building                                  | 12,527,150           |   | 11,656,050     |   | 9       | ,878,400  |  |
| 7        | Equipment                                 | 4,156,425            |   | 3,861,925      |   |         | ,266,700  |  |
| 8        | Computer                                  | 2,190,150            |   | 2,037,850      |   |         | 1,731,800 |  |
| 9        | Accumulated Depreciation                  | (3,121,150)          |   | (2,903,350)    |   |         | ,462,900) |  |
| 0        | Net Fraperty & Equipment                  | 15,752,575           |   | 14,652,475     |   | 12,     | 414,000   |  |
| 1        |                                           |                      |   |                |   |         |           |  |
| 2        | Long-Term Account Receivables             | 1,719,350            |   | 1,597,650      |   |         | ,355,400  |  |
| 3        | Other Long-Term Receivables               | 1,611,400            |   | 1,500,500      |   | 1       | ,278,700  |  |
| 4        | Goodwill                                  |                      |   |                |   | _       |           |  |
| 5        | Other Long-Term Assets                    | 6,412,200            |   | 5,960,500      |   | 5       | ,066,000  |  |
| 27       | TOTAL ASSETS                              | 42,210,000           |   | 39,283,600     |   | 33,4    | 42,500    |  |
| 8        |                                           |                      |   |                |   | -       |           |  |
| 9        | LIABILITIES                               |                      |   |                |   |         |           |  |
| 0        | Current Liabilities                       |                      |   |                |   |         |           |  |
| 1        | Accounts Payable                          | 751,000              |   | 699,500        |   |         | 595,000   |  |
| 2        | Current Maturities of Long-Term Debt      | 13,197,450           |   | 12,295,750     |   | 10      | ),492,100 |  |
| 3        | Total Current Liabilities                 | 13, 948, 450         |   | 12,995,250     |   | ħ       | 087,100   |  |
| 4        |                                           |                      |   |                |   |         |           |  |
| 15       | Long-Term Liabilities                     |                      |   |                |   |         |           |  |
| 6        | Long-Term Account Payables                | 11,227,000           |   | 10,464,300     |   |         | ,954,000  |  |
| 7        | Other Long-Term Debt                      | 16,457,800           |   | 15,325,700     |   |         | ,083,200  |  |
| 8        | Total Long-Term Liabilities               | 27,684,800           |   | 25,790,000     |   | 22,     | 037,200   |  |
| 10       | TOTAL LIABILITIES                         | 41,633,250           |   | 38,785,250     |   | 33 1    | 24,300    |  |
| 1        |                                           |                      |   |                |   |         |           |  |
| 2        | STOCKHOLDER'S EQUITY                      |                      |   |                |   |         |           |  |
| 13       | Retained Earnings                         | 576,750              |   | 498,350        |   |         | 318,200   |  |
|          |                                           |                      |   | 400.252        |   |         | 10 200    |  |
| 5        | TOTAL STOCKHOLDER'S EQUITY                | 576,750              |   | 498,350        |   |         | 318,200   |  |
| 46<br>47 | TOTAL LIADULTIES AND STOCKHOLDED'S COURTS | Y 42,210,000         |   | 39,283,600     |   | 22.4    | 42,500    |  |
| 47<br>48 | TOTAL LIABILITIES AND STOCKHOLDER'S EQUIT | T 42,210,000         |   | 33,283,600     |   | 33,4    | 42,300    |  |

Copyright Solver, Inc., 2015

#### Cash Flow Report

- Parameters: Period and Entity.
- $\circ~$  The report will show the current period and prior period.

| <u> </u> | В                                                             | C E                 | ) E            |
|----------|---------------------------------------------------------------|---------------------|----------------|
| 2        | Cash Flow                                                     | Report              |                |
| 3        | Corporat                                                      |                     |                |
| 4        | corporat                                                      |                     |                |
| 5        |                                                               | March, 2010         | February, 2010 |
| 6        | Cash Flow from Operating Activities                           |                     |                |
| 7        | Net Income                                                    | 78,400              | 86,700         |
| 8        | Adjustments to reconcile Net Income to Net Cash Provided by O | perating Activities |                |
| 9        | Depreciation & Amortization Expense                           | (221,400)           | (220,000)      |
| 10       | Other Current Assets                                          | (17,800)            | (18,000)       |
| 11       | Non-Current Assets                                            | (684,300)           | (679,900)      |
| 12       | Accounts Receivable                                           | (42,400)            | (42,800)       |
| 13       | Accounts Payable                                              | 51,500              | 52,000         |
| 14       | Prepaid Expenses                                              | (22,200)            | (22,400)       |
| 15       | Net Cash Provided by Operating Activities                     | (858,200)           | (844,400)      |
| 16       |                                                               |                     |                |
| 17       | Cash Flows from Investing Activities                          |                     |                |
| 18       | Purchase of Property, Plant, and Equipment                    | (1,317,900)         | (1,325,300)    |
| 19       | Accumulated Depreciation                                      | 439,200             | 438,900        |
| 20       | Net Cash from Investing Activities                            | (878,700)           | (886,400)      |
| 21       |                                                               |                     |                |
| 22       | Cash Flows from Financing Activities                          |                     |                |
| 23       | Proceeds from Loans                                           | 2,796,500           | 2,783,400      |
| 24       | Net Cash from Financing Activities                            | 2,796,500           | 2,783,400      |
| 25       |                                                               |                     |                |
| 26       | Net Increase in Cash                                          | 1,059,600           | 1,052,600      |
| 27       |                                                               |                     |                |
| 28       | Cash at Beginning of Period                                   | 14,498,450          | 13,445,850     |
| 29       |                                                               |                     |                |
| 30       | Cash End of Period                                            | 15,558,050          | 14,498,450     |
| 31       |                                                               |                     |                |
| 32       | Check - Cash End of Period from Database                      | 0                   | 0              |

#### Profit and Loss Detail by Department

- Parameters: Period and Entity.
- The report will show the departments across the columns and accounts down the rows. Note that many accounts were hidden due to space limitations in the screenshot.

|    | в с с                                  | E              | F          | G                 | Н               | I          | К         |
|----|----------------------------------------|----------------|------------|-------------------|-----------------|------------|-----------|
| 2  | Profit and Loss Detail Report          |                |            |                   |                 |            |           |
| 3  | Corporate US                           |                |            |                   |                 |            |           |
| 4  | January, 2010                          |                |            |                   |                 |            |           |
| 4  | Sandary, 2010                          |                |            |                   |                 |            |           |
| 6  |                                        |                | Finance &  |                   |                 |            |           |
| 7  | Account Descriptions                   | Administration | Accounting | Sales & Marketing | Human Resources | Purchasing | Total     |
| 8  | Revenue                                |                |            |                   |                 |            |           |
| 9  | 40010 Product Revenue                  | 0              | 0          | 1,401,050         | 0               | 0          | 1,401,050 |
| 10 | 40020 Services Revenue                 | 0              | 0          | 944,300           | 0               | 0          | 944,300   |
| 11 | 40030 Maintenance Revenue              | 0              | 0          | 177,100           | 0               | 0          |           |
| 12 | 40040 Other Revenue                    | 0              | 0          | 88,550            | 0               | 0          | 88,550    |
| 14 | Total Revenue                          | 0              | 0          | 2,611,000         | 0               | 0          | 2,611,000 |
| 16 | Departmental Expenses                  |                |            |                   |                 |            |           |
| 17 | 60010 Salaries                         | 250,800        | 168,000    | 240,000           | 108,000         | 108,000    | 874,800   |
| 18 | 60020 Overtime                         | 1,050          | 700        | 700               | 350             | 350        | 3,150     |
| 19 | 60030 Bonuses                          | 10,850         | 6,300      | 8,050             | 3,150           | 3,850      | 32,200    |
| 20 | 60500 FICA                             | 30,100         | 18,200     | 22,750            | 9,100           | 10,850     | 91,000    |
| 21 | 60510 Other Fringe Benefits            | 32,200         | 19,600     | 24,500            | 9,800           | 11,900     | 98,000    |
| 22 | 60520 Pension Expenses                 | 9,800          | 5,950      | 7,350             | 2,800           | 3,500      | 29,400    |
| 23 | 60530 Workers Compensation/Unemploym   | 11,900         | 7,350      | 9,100             | 3,500           | 4,200      | 36,050    |
| 24 | 61010 Part Time Salaries - Base Salary | 101,150        | 61,250     | 76,650            | 30,450          | 36,750     | 306,250   |
| 25 | 61040 Part Time Salaries - Overtime    | 700            | 350        | 700               | 350             | 350        | 2,450     |
| 26 | 61050 Part Time Salaries - Bonus       | 700            | 350        | 350               | 350             | 350        | 2,100     |
| 27 | 61500 Part Time - FICA                 | 7,700          | 4,550      | 5,950             | 2,450           | 2,800      | 23,450    |
| 58 | 68080 Travel                           | 6,300          | 3,850      | 4,900             | 1,750           | 2,100      | 18,900    |
| 59 | 68120 Advertising                      | 700            | 350        | 700               | 350             | 350        | 2,450     |
| 60 | 68130 Gift and donations               | 350            | 350        | 350               |                 |            | 1,050     |
| 61 | 68140 Special events                   | 350            | 350        | 350               |                 |            | 1,050     |
| 62 | 68150 Bank charges                     | 350            | 350        | 350               |                 |            | 1,050     |
| 63 | 68180 Miscellaneous expenses           | 15,400         | 9,100      | 11,550            | 4,550           | 5,600      | 46,200    |
| 64 | 68190 Bad Debt Expense                 | 32,550         | 19,600     | 24,500            | 9,800           | 11,900     |           |
| 65 | 68200 Taxes                            | 103,800        |            |                   |                 |            | 103,800   |
| 66 | Total Expenses                         | 863,850        | 475,650    | 625,350           | 261,300         | 291,400    | 2,517,550 |
| 67 |                                        |                |            |                   |                 |            |           |
| 68 | Net Income                             | (863,850)      | (475,650)  | 1,985,650         | (261,300)       | (291,400)  | 93,450    |
| 69 |                                        |                |            |                   |                 |            |           |

#### Profit and Loss Detail by Month

- Parameters: Period and Entity.
- The report will show year-to-date periods across the columns and the accounts down the row. The accounts are subtotaled by department.
- Note that many accounts were hidden due to space limitations in the screenshot.

| <b>A</b>   | в С С                                   | E                  | F               | G         | Н         |
|------------|-----------------------------------------|--------------------|-----------------|-----------|-----------|
| 2          | Profit and Loss Detail Report           |                    |                 |           |           |
| 3          | Corporate US                            |                    |                 |           |           |
|            |                                         |                    | <b>5 1 2010</b> |           |           |
| 5          |                                         | Jan, 2010          | Feb, 2010       | Mar, 2010 | Total     |
| 7          | Account Descriptions Revenue            | Actual             | Actual          | Actual    | Total     |
| 8          | 40010 Product Revenue                   | 1,401,050          | 1,373,100       | 1,373,100 | 4,147,250 |
| 9          | 40020 Services Revenue                  | 944,300            | 943,900         | 953,300   | 2,841,500 |
| 10         | 40020 Services Revenue                  | 944,500<br>177,100 | 178,900         | 180,700   |           |
| 11         | 40030 Mantenance Revenue                | 88,550             | 90,400          | 89,500    | 268,450   |
|            |                                         | ,                  |                 |           |           |
| 13<br>14   | Total Revenue                           | 2,611,000          | 2,586,300       | 2,596,600 | 7,793,900 |
| 15         | Departmental Expenses                   |                    |                 |           |           |
| 211        | 61520 Part Time - Pension Expenses      | 1,050              | 1,000           | 1,000 📗   | 3,050     |
| 212        | 61530 Part Time -Workers Compensation/U | 1,050              | 1,000           | 1,000 📗   | 3,050     |
| 213        | 61540 Educational Reimbursement         | 350                | 400             | 400       | 1,150     |
| 214        | 62000 Office Supplies                   | 8,750              | 8,700           | 8,600     | 26,050    |
| 215        | 62010 Other Supplies                    | 2,800              | 2,700           | 2,700     | 8,200     |
| 216        | 62020 Printing and Publications         | 2,100              | 2,000           | 2,000     | 6,100     |
| 223        | 64020 Telephone                         | 1,750              | 1,700           | 1,700     | 5,150     |
| 224        | 64030 Electricity                       | 5,600              | 5,800           | 5,900     | 17,300    |
| 225        | 64050 Real Estate Taxes                 | 9,800              | 9,900           | 10,100    | 29,800    |
| 226        | 65010 Insurance                         | 350                | 300             | 300 📗     | 950       |
| 227        | 65020 Interest                          | 2,800              | 2,700           | 2,700     | 8,200     |
| 228        | 66010 Depreciation - Building           | 19,600             | 19,000          | 19,000    | 57,600    |
| 229        | 66030 Depreciation - Equipment          | 6,650              | 6,400           | 6,400     | 19,450    |
| 230        | 68040 Repairs and maintenance           | 350                | 300             | 300 📗     | 950       |
| 231        | 68050 Conference and seminars           | 350                | 300             | 300 📗     | 950       |
| 232        | 68060 Dues, Licenses and Permits        | 1,050              | 1,000           | 1,000     | 3,050     |
| 233        | 68080 Travel                            | 2,100              | 2,100           | 2,100     | 6,300     |
| 234        | 68120 Advertising                       | 350                | 300             | 300 📗     | 950       |
| 235        | 68180 Miscellaneous expenses            | 5,600              | 5,600           | 5,600     | 16,800    |
| 236        | 68190 Bad Debt Expense                  | 11,900             | 12,100          | 12,000    | 36,000    |
| 237        | Total Purchasing                        | 291,400            | 289,900         | 292,000   | 873,300   |
| 238<br>239 | Total Expenses                          | 2,517,550          | 2,499,600       | 2,518,200 | 7,535,350 |
| 240        |                                         | -,,-50             | _,,             | -,,0      | .,,       |
| 241        | Net Income                              | 93,450             | 86,700          | 78,400    | 258,550   |

#### Profit and Loss Variance Report

- Parameters: Period and Entity.
- $\circ$   $\,$  The accounts are grouped by department down the rows.
- Note that two departments were hidden due to space limitations in the screenshot.

|          | В          |                                     | С             | Formula Ba | E                 | F              | G                      | Н      |                    | J            | K                      |  |
|----------|------------|-------------------------------------|---------------|------------|-------------------|----------------|------------------------|--------|--------------------|--------------|------------------------|--|
| 2        |            |                                     |               |            | Profit an         | d Loss Varia   | ice Report             |        |                    |              |                        |  |
| З        |            |                                     |               |            |                   | Corporate U    | s                      |        |                    |              |                        |  |
| 5        |            |                                     |               |            |                   | February, 2010 |                        |        |                    | Year to Date |                        |  |
|          | Account l  | Descriptions                        |               | Actual     | Budget            | Variance       |                        | Actual | Budget             | Variance     |                        |  |
|          | Revenue    | beschpelons                         |               |            | riocaar           | Duugot         | Variance               |        | riocaai            | Duagot       | Variance               |  |
| 8        | 40010      | Product Revenu                      | Je            |            | 1,373,100         |                | 1,373,100              |        | 2,774,150          |              | 2,774,150              |  |
| 9        | 40020      | Services Revenu                     | Je            |            | 943,900           |                | 943,900                |        | 1,888,200          |              | 1,888,200              |  |
| 10       | 40030      | Maintenance R                       | evenue        |            | 178,900           |                | 178,900                |        | 356,000            |              | 356,000                |  |
| 11       | 40040      | Other Revenue                       |               |            | 90,400            |                | 90,400                 |        | 178,950            |              | 178,950                |  |
| 13       |            | Total Revenue                       |               |            | 2,586,300         | 0              | 2,586,300              |        | 5,197,300          | 0            | 5,197,300              |  |
| 14<br>15 | Denester   | ental Expenses                      |               |            |                   |                |                        | -      |                    |              |                        |  |
| 15       | Administ.  | •                                   |               |            |                   |                |                        |        |                    |              |                        |  |
| 17       | / uninisci | Full Time Salary                    | and Benef     | fits       | 337,500           |                | (337,500)              |        | 684,200            |              | (684,200)              |  |
| 18       |            | Part Time Salar                     |               |            | 123,800           |                | (123,800)              |        | 246,650            |              | (246,650)              |  |
| 19       |            | Other Expenses                      |               |            | 392,300           |                | (392,300)              |        | 786,600            |              | (786,600)              |  |
| 20       |            | Total Administi                     |               |            | 853,600           | 0              | (853,600)              |        | 1,717,450          | (1,717,450)  |                        |  |
| 21       | <b>F</b>   | 2 4                                 |               |            |                   |                |                        |        |                    |              |                        |  |
| 22<br>23 | Finance &  | & Accounting                        | D             | G. 4.      | 224.200           |                | (224,200)              |        | 450.400            |              | (450,400)              |  |
| 23       |            | Full Time Salary<br>Part Time Salar |               |            | 224,300<br>73,500 |                | (224,300)<br>(73,500)  |        | 450,400<br>147.700 |              | (450,400)<br>(147,700) |  |
| 24       |            | Other Expenses                      |               | ents       | 73,500<br>173,700 |                | (173,500)<br>(173,700) |        | 349,050            |              | (147,700)<br>(349,050) |  |
| 26       |            | Total Finance 8                     |               | ~~         | 471,500           | 0              | (173,700, (471,500)    | -      | 947,150            | 0            | (343,030)<br>(947,150) |  |
| 27       |            | rocarrinance o                      | e / iccountin | '9         | 471,000           | Ū              | (4/1,000)              | 1.     | 547,100            | Ŭ            | (547,100)              |  |
| 28       | Sales & N  | Aarketing                           |               |            |                   |                |                        |        |                    |              |                        |  |
| 29       |            | Full Time Salary                    |               |            | 314,500           |                | (314,500)              |        | 626,950            |              | (626,950)              |  |
| 30       |            | Part Time Salar                     | •             | fits       | 92,500            |                | (92,500)               |        | 185,600            |              | (185,600)              |  |
| 31       |            | Other Expenses                      |               | -          | 218,400           |                | (218,400)              | )      | 438,200            |              | (438,200)              |  |
| 32<br>33 |            | Total Sales & N                     | larketing     |            | 625,400           | 0              | (625,400)              |        | 1,250,750          | 0            | (1,250,750)            |  |
| 46       |            | Total Expenses                      |               |            | 2,499,600         | 0              | (2,499,600)            | )      | 5,017,150          | 0            | (5,017,150)            |  |
| 47       |            |                                     |               |            |                   |                |                        | _      |                    |              |                        |  |
| 48       |            | Net Income                          |               |            | 86,700            | 0              | 86,700                 |        | 180,150            | 0            | 180,150                |  |

#### Trial Balance by Month by Entity

- Parameters: Period and Entity.
- Note that all balance sheet accounts, all revenue accounts, and some expense accounts are hidden for purposes of the screenshot.

|    | A B          | 3   | С                          | D E            | F                | G                | Н               |                 |
|----|--------------|-----|----------------------------|----------------|------------------|------------------|-----------------|-----------------|
| 2  |              |     | Tria                       | Balance Report |                  |                  |                 |                 |
| 3  |              |     |                            | Corporate US   |                  |                  |                 |                 |
| 5  |              |     |                            | Opening        |                  |                  |                 |                 |
| 6  | Acco         | unt | Account Description        | Balance        | Jan              | Feb              | Mar             | YTD             |
| 52 | 630          |     | Equipment Lease and Rental | 0              | 3,850            | 3,700            | 3,700           | 3 <b>,8</b> 50  |
| 53 | 630          | 90  | IT Professional Services   | 0              | 2,100            | 2,100            | 2,100           | 2,100           |
| 54 | 640          | 10  | Training                   | 0              | 14,000           | 14,100           | 14,100          | 14,000          |
| 55 | 640          | 20  | Telephone                  | 0              | 15,400           | 14,900           | 14,900          | 15,400          |
| 56 | 640          | 30  | Electricity                | 0              | 46,900           | 46,400           | 46,600          | 46,900          |
| 57 | 640          | 40  | Natural Gas                | 0              | 350              | 400              | 400             | 350             |
| 58 | 640          | 50  | Real Estate Taxes          | 0              | 82,600           | 80,800           | 81,600          | 82,600          |
| 59 | 650          | 10  | Insurance                  | 0              | 3,150            | 3,200            | 3,200           | 3,150           |
| 60 | 650          | 20  | Interest                   | 0              | 22,400           | 22,400           | 22,700          | 22,400          |
| 61 | 660          | 10  | Depreciation - Building    | 0              | 165,550          | 164,900          | 165,600         | 165,550         |
| 62 | 660          | 30  | Depreciation - Equipment   | 0              | 54,950           | 54,200           | 54,900          | 54,950          |
| 63 | 660          | 40  | Depreciation - Computer    | 0              | 1,050            | 900              | 900             | 1,050           |
| 64 | 6 <b>8</b> 0 | 40  | Repairs and maintenance    | 0              | 2,100            | 1,900            | 1,900           | 2,100           |
| 65 | 680          | 50  | Conference and seminars    | 0              | 3 <b>,8</b> 50   | 3,700            | 3,700           | 3 <b>,8</b> 50  |
| 66 | 680          | 60  | Dues, Licenses and Permits | 0              | 9 <b>,8</b> 00   | 9,900            | 9,900           | 9 <b>,8</b> 00  |
| 67 | 680          | 70  | Books and Subscriptions    | 0              | 350              | 300              | 300             | 350             |
| 68 | 680          | 80  | Travel                     | 0              | <b>18,</b> 900   | <b>18,</b> 600   | 18,600          | <b>18,</b> 900  |
| 69 | 681          | 20  | Advertising                | 0              | 2,450            | 2,400            | 2,400           | 2,450           |
| 70 | 681          | 30  | Gift and donations         | 0              | 1,050            | 1,000            | 1,000           | 1,050           |
| 71 | 681          | 40  | Special events             | 0              | 1,050            | 900              | 900             | 1,050           |
| 72 | 681          | 50  | Bank charges               | 0              | 1,050            | 900              | 900             | 1,050           |
| 73 | 681          | 80  | Miscellaneous expenses     | 0              | 46,200           | 45,600           | 45,600          | 46,200          |
| 74 | 681          | 90  | Bad Debt Expense           | 0              | 9 <b>8,</b> 350  | 9 <b>8,</b> 000  | 9 <b>8,</b> 500 | 9 <b>8,</b> 350 |
| 75 | 682          | 00  | Taxes                      | 0              | 103 <b>,8</b> 00 | 103 <b>,8</b> 00 | 105,900         | 103,800         |
| 76 |              |     | Grand Total                | 0              | 0                | 0                | 0               | 0               |

#### Trial Balance by Entity

- Parameters: Period and Entity.
- Note that all balance sheet accounts, all revenue accounts, and some expense accounts are hidden for purposes of the screenshot.

| В                       | С                                     | DE             | F                  | G                  | Н                   |
|-------------------------|---------------------------------------|----------------|--------------------|--------------------|---------------------|
|                         | Trial Balance Report<br>January, 2010 |                |                    |                    |                     |
|                         |                                       | HKD            | CAD                | EUR                | USD                 |
| ccount Accoun           | t Description                         | Corporate Asia | Corporate Canada   | Corporate EMEA     | Corporate US        |
| 63050 Equipme           | ent Lease and Rental                  | 6,600.00       | 1,100.00           | 990.00             | 3 <b>,8</b> 50.00   |
| 63090 IT Profe          | ssional Services                      | 3,600.00       | 600.00             | 540.00             | 2,100.00            |
| 64010 Training          |                                       | 24,000.00      | 4,000.00           | 3,600.00           | 14,000.00           |
| 64020 Telepho           | ne                                    | 26,400.00      | 4,400.00           | 3,960.00           | 15,400.00           |
| 64030 Electrici         | ty                                    | 80,400.00      | 13,400.00          | 12,060.00          | 46,900.00           |
| 64040 Natural           | Gas                                   | 600.00         | 100.00             | 90.00              | 350.00              |
| 64050 Real Est          | ate Taxes                             | 141,600.00     | 23,600.00          | 21,240.00          | <b>82,</b> 600.00   |
| 65010 Insuranc          | ce                                    | 5,400.00       | 900.00             | 810.00             | 3,150.00            |
| 65020 Interest          |                                       | 38,400.00      | 6,400.00           | 5,760.00           | 22,400.00           |
| 66010 Depreci           | ation - Building                      | 283,800.00     | 47,300.00          | 42,570.00          | 165,550.00          |
| 66030 Depreci           | ation - Equipment                     | 94,200.00      | 15,700.00          | 14,130.00          | 54,950.00           |
| 66040 Depreci           | ation - Computer                      | 1,800.00       | 300.00             | 270.00             | 1,050.00            |
| 68040 Repairs           | and maintenance                       | 3,600.00       | 600.00             | 540.00             | 2,100.00            |
| 68050 Confere           | nce and seminars                      | 6,600.00       | 1,100.00           | 990.00             | 3 <b>,8</b> 50.00   |
| 68060 Dues, Li          | censes and Permits                    | 16,800.00      | <b>2,8</b> 00.00   | 2,520.00           | 9 <b>,8</b> 00.00   |
| 6 <b>8</b> 070 Books a  | nd Subscriptions                      | 600.00         | 100.00             | 90.00              | 350.00              |
| 68080 Travel            |                                       | 32,400.00      | 5,400.00           | <b>4,8</b> 60.00   | <b>18,9</b> 00.00   |
| 68120 Advertis          | ing                                   | 4,200.00       | 700.00             | 630.00             | 2,450.00            |
| 6 <b>81</b> 30 Gift and | donations                             | 1,800.00       | 300.00             | 270.00             | 1,050.00            |
| 68140 Special           | events                                | 1,800.00       | 300.00             | 270.00             | 1,050.00            |
| 68150 Bank ch           | arges                                 | 1,800.00       | 300.00             | 270.00             | 1,050.00            |
| 68180 Miscella          | ineous expenses                       | 79,200.00      | 13,200.00          | 11, <b>88</b> 0.00 | 46,200.00           |
| 6 <b>81</b> 90 Bad Deb  | ot Expense                            | 168,600.00     | <b>28,1</b> 00.00  | 25,290.00          | 9 <b>8,</b> 350.00  |
| 6 <b>82</b> 00 Taxes    |                                       | 120,800.00     | 36 <b>,8</b> 00.00 | 28,120.00          | 103, <b>8</b> 00.00 |
| Grand T                 | otal                                  | 0.00           | 0.00               | 0.00               | 0.00                |

# Sub-Ledger Reports

#### Accounts Receivable Report

- Parameters: Period and Entity.
- The report shows all customers with all invoices and payments for the month.
- Note that many customers are hidden for purposes of the screenshot.

| 2 | 47          | АВ           | С                          | D                                    | E        | F                    | G          |
|---|-------------|--------------|----------------------------|--------------------------------------|----------|----------------------|------------|
|   | 2<br>3<br>4 |              | Corpo                      | eivable Report<br>rate US<br>y, 2010 |          |                      |            |
|   | 6           | Customer     | Customer                   | Sales                                | Document | Document             |            |
|   | 7           | Code         | Description                | Persion                              | ID       | Date                 | Amount     |
| · | 89<br>90    | NOVASOOOD    | Nova Systems, Inc.         |                                      |          |                      | 30,107.00  |
|   | 91          | NO 7A30002   | Nova Systems, mt.          |                                      | 10120    | 01/04/10             | 30,107.00  |
|   | 92          |              |                            |                                      | 78540    | 01/19/10             | -26,554.00 |
|   | 93          |              |                            |                                      | 70340    | 01/15/10             | -20,334.00 |
|   | 94          | PLACE0001    | Place & MacDero Associates |                                      |          |                      | 10,626.00  |
| • | 95          |              |                            |                                      | 11120    | 01/08/10             | 10,626.00  |
| • | 96          |              |                            |                                      | 78570    | 01/20/10             | -30,560.00 |
| · | 97          |              |                            |                                      |          |                      |            |
|   | 98          | PULAS0001    | Pulaski Enterprises Inc.   |                                      |          |                      | 21,252.00  |
| • | 99          |              |                            |                                      | 11820    | 01/11/10             | 21,252.00  |
|   | 100         |              |                            |                                      | 19280    | 01/18/10             | 19,481.0   |
|   | 101<br>102  |              |                            |                                      | 78600    | 01/21/10             | -61,234.00 |
|   | 103         | RIVER0001    | Riverside University       |                                      |          |                      | 23,023.00  |
|   | 104         | 1117 2110002 | interonae onitieron,       |                                      | 13180    | 01/14/10             | 23,023.00  |
|   | 105         |              |                            |                                      | 78630    | 01/21/10             | -44,941.00 |
|   | 106         |              |                            |                                      |          | ,,                   |            |
|   | 107         | STMAR0001    | St. Marys Hospital         |                                      |          |                      | 24,794.00  |
| • | 108         |              |                            |                                      | 13550    | 01/16/10             | 24,794.0   |
| • | 109         |              |                            |                                      | 20440    | 01/25/10             | 22,137.5   |
|   | 110         |              |                            |                                      | 78660    | 01/23/10             | -66,468.00 |
|   | 111         |              |                            |                                      |          |                      |            |
|   | 112         | VANCO0001    | Vancouver Resort Hotels    |                                      |          |                      | -24,500.00 |
|   | 113         |              |                            |                                      | 18580    | 01/17/10             | -24,500.00 |
|   | 114         |              |                            |                                      | 19600    | 01/20/10             | 12,397.00  |
|   | 115<br>116  |              |                            |                                      | 78690    | 01/24/10             | -12,625.00 |
|   | 115         | WESTS0001    | Westside Cable Service     |                                      |          |                      | 14,168.00  |
|   | 117         | YVE3/30001   | Westshile Cuble Service    |                                      | 20120    | 01/23/10             | 14,168.00  |
|   | 118         |              |                            |                                      | 78720    | 01/23/10<br>01/25/10 | -36,795.00 |
|   | 120         | L            |                            |                                      | /8/20    | 01/20/10             | -36,793.00 |
|   | 121         |              | Grand Total                | İ                                    |          |                      | 42,000.00  |

#### Accounts Payable Report

- Parameters: Period and Entity.
- $\circ$   $\;$  The report shows all vendors with all invoices and payments for the month.
- $\circ$   $\,$  Note that many vendors are hidden for purposes of the screenshot.

| 2 |     | A | В          | С              | D             | E              | F           |
|---|-----|---|------------|----------------|---------------|----------------|-------------|
|   | 1 2 |   | 4          |                | Accounts      | Payable Report |             |
|   | 3   |   |            |                |               | oorate US      |             |
|   | 4   |   |            |                |               | iary, 2010     |             |
|   | 5   |   |            |                |               | ,,,            |             |
|   | 6   |   | Vendor     | Document ID    | Document Date | Comment        | Amount      |
| ÷ | 274 |   |            |                |               |                |             |
|   | 275 |   | Shipping S |                |               |                | (3,460.00)  |
| · | 276 |   |            | 12390          | 1/12/2010     |                | (840.00)    |
| • | 277 |   |            | 12410          | 1/12/2010     |                | (560.00)    |
| · | 278 |   |            | 12430          | 1/12/2010     |                | (560.00)    |
| · | 279 |   |            | 12450          | 1/12/2010     |                | (280.00)    |
| · | 280 |   |            | 12470          | 1/12/2010     |                | (280.00)    |
| · | 281 |   |            | 19760          | 1/20/2010     |                | (525.00)    |
| • | 282 |   |            | 19770          | 1/20/2010     |                | (350.00)    |
| · | 283 |   |            | 19780          | 1/20/2010     |                | (350.00)    |
| · | 284 | - |            | 19790          | 1/20/2010     |                | (175.00)    |
| · | 285 |   |            | 19800          | 1/20/2010     |                | (175.00)    |
| · | 286 |   |            | 21030          | 1/27/2010     |                | (735.00)    |
| · | 287 |   |            | 21050          | 1/27/2010     |                | (490.00)    |
| · | 288 |   |            | 21070          | 1/27/2010     |                | (490.00)    |
| · | 289 |   |            | 21090          | 1/27/2010     |                | (245.00)    |
| · | 290 |   |            | 21110          | 1/27/2010     |                | (245.00)    |
| · | 291 |   |            | 60015          | 1/30/2010     |                | 2,840.00    |
| · | 292 |   |            |                |               |                |             |
|   | 293 |   | Timely Sh  | ipping Service |               |                | 1,770.00    |
| • | 294 |   |            | 60020          | 1/30/2010     |                | 1,770.00    |
| • | 295 |   |            |                |               |                |             |
|   | 296 |   | Training S | ystems         |               |                | 2,877.00    |
| • | 297 |   |            | 60065          | 1/30/2010     |                | 2,877.00    |
| · | 298 |   |            |                |               |                |             |
|   | 299 |   | Vision Ad  | vertising Inc. |               |                | 404.00      |
| · | 300 |   |            | 60160          | 1/30/2010     |                | 404.00      |
| • | 301 |   |            |                |               |                |             |
|   | 302 |   | ∨ista Trav | el             |               |                | 1,475.00    |
| • | 303 | 1 |            | 60150          | 1/30/2010     |                | 1,475.00    |
|   | 304 | 1 |            |                |               |                |             |
|   | 305 | 1 |            |                | Grand Total   |                | (52,500.00) |
|   | 200 |   |            |                |               |                | ( -//       |

#### Human Resources/Payroll Report

- Parameters: Period and Entity.
- The report shows all employees with all paychecks for the month. The employees are broken up by full-time salaries, full-time overtime, full-time bonuses, part-time salaries, part-time overtime, and part-time bonuses. The screen shot below shows the part-time employees who received a bonus, overall summary by account, and a pie chart.
- Note that many employees are hidden for purposes of the screenshot.

| 234                             |                 |                                         |          | Payroll Deta<br>Corporal<br>January, | e US      |          |                       |               |         |
|---------------------------------|-----------------|-----------------------------------------|----------|--------------------------------------|-----------|----------|-----------------------|---------------|---------|
| 6                               |                 |                                         | Hire     |                                      | Docu      | iment    |                       |               |         |
| 7                               | Account         | Employee                                | Date     | Job Title                            | ID        | Date     | Hours                 | Rate          | Salary  |
| 47                              | 7 Part Time Sal | laries - Bonus                          |          |                                      |           |          | 322.3                 | 6.52          | 2,10    |
| 47                              |                 | Brett Duke                              | 12/10/97 | Contractor                           |           |          | 615                   | 5.69          | .35     |
| 47                              | 3               |                                         |          |                                      | 13420     | 01/15/10 | 30.8                  | 5.69          | 17      |
| 48                              | 0               |                                         |          |                                      | 21450     | 01/30/10 | 30.8                  | 5.69          | 17      |
| 48                              | 1               | David Laind                             | 090906   | Contractor                           |           |          | 68.5                  | 10.22         | 70      |
| 483                             | 2               |                                         |          |                                      | 13390     | 01/15/10 | 34.2                  | 10.22         | 35      |
| 483                             | 3               |                                         |          |                                      | 21420     | 01/30/10 | 34.2                  | 10.22         | 35      |
| 484                             | 4               | Dexter Moustakas                        | 04/04/04 | Contractor                           |           |          | 615                   | 5.69          | .T      |
| 48                              | 5               |                                         |          |                                      | 13400     | 01/15/10 | 30.8                  | 5.69          | 1       |
| 48                              | 5               |                                         |          |                                      | 21430     | 01/30/10 | 30.8                  | 5.69          | 1       |
| 48                              |                 | Russell Cecil                           | 05103108 | Contractor                           |           |          | 76.9                  | 4.55          | .3      |
| 48                              |                 | ,,,,,,,,,,,,,,,,,,,,,,,,,,,,,,,,,,,,,,, |          | 2.20 // 22.120                       | 13460     | 01/15/10 | 38.5                  | 4.55          | 1       |
| 48                              |                 |                                         |          |                                      | 21690     | 01/30/10 | 38.5                  | 4.55          | 1       |
| 40                              |                 | Wada Gwynn                              | 01101101 | Contractor                           | 21030     | 015010   | 53.8                  | 6.50          | .2      |
| 49                              |                 | 99 BLIC LT9937 #1                       | ununu)   | L.L.W.N. BLILO                       | 13410     | 01/15/10 | 26.9                  | 6.50          | 1       |
| 43                              |                 |                                         |          |                                      | 21440     | 01/30/10 | 26.9                  | 6.50          | 1       |
| 49,                             |                 |                                         |          |                                      | 21440     | 01/30/10 | 26.9                  | 6.50          |         |
| 49                              |                 | Account                                 |          |                                      |           |          |                       |               |         |
| 49                              |                 |                                         |          |                                      |           |          |                       |               | 874,8   |
| 49                              |                 |                                         |          |                                      |           |          |                       |               | 3,1     |
| 49                              |                 |                                         |          |                                      |           |          |                       |               | 32,2    |
| 49                              |                 | ies - Base Salarv                       |          |                                      |           |          |                       |               | 306,2   |
| 49                              |                 |                                         |          |                                      |           |          |                       |               | 2,4     |
| 50                              |                 |                                         |          |                                      |           |          |                       |               | 2,4     |
|                                 |                 | ies - Donus                             |          |                                      |           |          |                       |               |         |
| 500                             |                 |                                         |          |                                      |           |          |                       |               | 1,220,9 |
| 50                              |                 |                                         |          |                                      |           | _        |                       |               |         |
|                                 |                 |                                         |          |                                      | Summary b | γ Αςςοι  | unt                   |               |         |
| 509                             |                 |                                         |          |                                      |           |          | ■ Salaries            |               |         |
| 506                             |                 |                                         |          |                                      |           |          | - Jaiaries            |               |         |
| 507                             |                 |                                         |          |                                      |           |          |                       |               |         |
| 50                              |                 |                                         |          |                                      |           |          | Overtime              |               |         |
|                                 | 9               |                                         |          |                                      |           |          |                       |               |         |
| 50                              |                 |                                         |          |                                      |           |          | Bonuses               |               |         |
| 50:<br>510                      | 1               |                                         |          |                                      |           |          |                       |               |         |
| 503<br>510<br>511               |                 |                                         |          |                                      |           |          |                       |               |         |
| 503<br>510<br>511<br>512        | 2               |                                         |          |                                      |           |          |                       | Salaries - Ba | se      |
| 503<br>510<br>511<br>512<br>513 | 2               |                                         |          |                                      |           |          | ■ Part Time<br>Salary | Salaries - Ba | se      |
| 50:<br>510<br>511<br>512        | 2               |                                         |          |                                      |           |          |                       |               | se      |
| 503<br>510<br>511<br>512<br>513 | ]<br>2<br>3     |                                         |          |                                      |           |          | Salary                | Salaries -    | se      |

#### Sales Order Report

- Parameters: Period and Entity.
- The report will show all the detail orders by customer. The bottom of the report (shown below) will summarize all sales and also show a pie chart of sales by product.
- Note that many customers/orders are hidden for purposes of the screenshot.

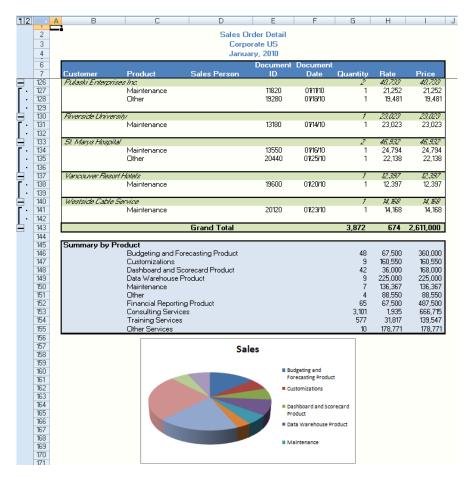

# Modeling Profitability Break-back Modeling

The Breakback Simulation allows an organization to, quickly and accurately enter a new net income target and then the model will automatically calculate the revenues and expenses in order to reach that profit. Another option is to freeze (enter 0%) or increase/decrease individual target revenue/expense accounts. Each time an account is frozen, increased, or decreased, and then all the other rows will automatically and proportionally adjust so that Net Profit still remains at the target that was entered. There are three options on the Breakback for the profit and loss: 1) use current year actual plus forecast to calculate full year budget, 2) calculate the annualized net income based on the actual year-to-date to calculate a forecast, or 3) use the year-to-date actual plus forecast to create a new forecast. Below is a sample of the third type (note that many rows are hidden due to the size of the file):

| Acct Account                     |      | March     | BUDGET        | Forecast   | Increase/  | What If   | April    | May      | June     | July     | August   | September | October  | Novemeber | December | Total    |
|----------------------------------|------|-----------|---------------|------------|------------|-----------|----------|----------|----------|----------|----------|-----------|----------|-----------|----------|----------|
| Code Description                 | Dept | YTD       | Remain Perds. | 2010       | (Decrease) | Scenario  | Forecast | Forecast | Forecast | Forecast | Forecast | Forecast  | Forecast | Forecast  | Forecast | Forecast |
| 63040 Contractual Services       | 500  | 51,950    | 152,830       | 204,780    |            | 35,791    | -1,795   | -1,795   | -1,795   | -1,795   | -1,795   | -1,795    | -1,795   | -1,795    | -1,795   | 35,791   |
| 63050 Equipment Lease and Rental | 500  | 950       | 2,760         | 3,710      |            | 648       | -34      | -34      | -34      | -34      | -34      | -34       | -34      | -34       | -34      | 648      |
| 63090 IT Professional Services   | 500  | 950       | 2,760         | 3,710      |            | 648       | -34      | -34      | -34      | -34      | -34      | -34       | -34      | -34       | -34      | 648      |
| 64010 Training                   | 500  | 5,150     | 15,600        | 20,750     |            | 3,627     | -169     | -169     | -169     | -169     | -169     | -169      | -169     | -169      | -169     | 3,627    |
| 64020 Telephone                  | 500  | 5,150     | 14,970        | 20,120     |            | 3,517     | -181     | -181     | -181     | -181     | -181     | -181      | -181     | -181      | -181     | 3,517    |
| 64030 Electricity                | 500  | 17,300    | 49,450        | 66,750     |            | 11,666    | -626     | -626     | -626     | -626     | -626     | -626      | -626     | -626      | -626     | 11,666   |
| 64040 Natural Gas                | 500  | 0         |               | 0          |            | 0         | 0        | 0        | 0        | 0        | 0        | 0         | 0        | 0         | 0        | . 0      |
| 64050 Real Estate Taxes          | 500  | 29,800    | 87,980        | 117,780    |            | 20,585    | -1,024   | -1,024   | -1,024   | -1,024   | -1,024   | -1,024    | -1,024   | -1,024    | -1,024   | 20,585   |
| 65010 Insurance                  | 500  | 950       | 2,820         | 3,770      |            | 659       | -32      | -32      | -32      | -32      | -32      | -32       | -32      | -32       | -32      | 659      |
| 65020 Interest                   | 500  | 8,200     | 23,320        | 31,520     |            | 5,509     | -299     | -299     | -299     | -299     | -299     | -299      | -299     | -299      | -299     | 5,509    |
| 66010 Depreciation - Building    | 500  | 57,600    | 1,125         | 58,725     |            | 10,264    | -5,260   | -5,260   | -5,260   | -5,260   | -5,260   | -5,260    | -5,260   | -5,260    | -5,260   | 10,264   |
| 66030 Depreciation - Equipment   | 500  | 19,450    | 3,750         | 23,200     |            | 4,055     | -1,711   | -1,711   | -1,711   | -1,711   | -1,711   | -1,711    | -1,711   | -1,711    | -1,711   | 4,055    |
| 66040 Depreciation - Computer    | 500  | 0         |               | 0          |            | 0         | 0        | 0        | 0        | 0        | 0        | 0         | 0        | 0         | 0        | , 0      |
| 66050 Amortization               | 500  | 0         |               | 0          |            | 0         | 0        | 0        | 0        | 0        | 0        | 0         | 0        | 0         | 0        | , 0      |
| 68040 Repairs and maintenance    | 500  | 950       | 2,790         | 3,740      |            | 654       | -33      | -33      | -33      | -33      | -33      | -33       | -33      | -33       | -33      | 654      |
| 68050 Conference and seminars    | 500  | 950       | 2,820         | 3,770      |            | 659       | -32      | -32      | -32      | -32      | -32      | -32       | -32      | -32       | -32      | 659      |
| 68060 Dues, Licenses and Permits | 500  | 3,050     | 9,030         | 12,080     |            | 2,111     | -104     | -104     | -104     | -104     | -104     | -104      | -104     | -104      | -104     | 2,111    |
| 68070 Books and Subscriptions    | 500  | 0         |               | 0          |            | 0         | 0        | 0        | 0        | 0        | 0        | 0         | 0        | 0         | 0        | , 0      |
| 68080 Travel                     | 500  | 6,300     | 20,220        | 26,520     |            | 4,635     | -185     | -185     | -185     | -185     | -185     | -185      | -185     | -185      | -185     | 4,635    |
| 68120 Advertising                | 500  | 950       | 2,810         | 3,760      |            | 657       | -33      | -33      | -33      | -33      | -33      | -33       | -33      | -33       | -33      | 657      |
| 68130 Gift and donations         | 500  | 0         |               | 0          |            | 0         | 0        | 0        | 0        | 0        | 0        | 0         | 0        | 0         | 0        | , 0      |
| 68140 Special events             | 500  | 0         |               | 0          |            | 0         | 0        | 0        | 0        | 0        | 0        | 0         | 0        | 0         | 0        | , c      |
| 68150 Bank charges               | 500  | 0         |               | 0          |            | 0         | 0        | 0        | 0        | 0        | 0        | 0         | 0        | 0         | 0        | , c      |
| 68180 Miscellaneous expenses     | 500  | 16,800    | 47,420        | 64,220     |            | 11,224    | -620     | -620     | -620     | -620     | -620     | -620      | -620     | -620      | -620     | 11,224   |
| 68190 Bad Debt Expense           | 500  | 36,000    | 102,620       | 138,620    |            | 24,228    | -1,308   | -1,308   | -1,308   | -1,308   | -1,308   | -1,308    | -1,308   | -1,308    | -1,308   | 24,228   |
| 68200 Taxes                      | 500  | 0         |               | 0          |            | 0         | 0        | 0        | 0        | 0        | 0        | 0         | 0        | 0         | 0        | , c      |
| Total Purchasing                 |      | 873,300   | 2,138,256     | 3,011,556  | N/A        | 526,356   | -38,549  | -38,549  | -38,549  | -38,549  | -38,549  | -38,549   | -38,549  | -38,549   | -38,549  | 526,356  |
| Total Expenses                   |      | 7,535,350 | 18,431,212    | 25,966,562 | N/A        | 4,538,402 | -332,994 | -332,994 | -332,994 | -332,994 | -332,994 | -332,994  | -332,994 | -332,994  | -332,994 | 4,538,40 |
| NETINC Net Income                | 300  | 258,550   | 6,035,123     | 6,293,673  | 1,100,000  | 1,100,000 | 93,494   | 93,494   | 93,494   | 93,494   | 93,494   | 93,494    | 93,494   | 93,494    | 93,494   | 1,100,00 |

# Additional Resources

## Solver Support Center

The Solver Support Center (support.solverusa.com) is the centralized location for users to learn more about the BI360 Suite. From opening and managing your support tickets to reading knowledgebase articles about the product, the Solver Support Center has everything a user will need.

Users may contact Solver Support if they have questions about the BI360 Suite. One of our technical support consultants will gladly assist you.

Users can access the Solver Knowledgebase for more information about the entire BI360 Suite. From user guides, white papers, training manuals and much more, the Solver Support Center has everything a user will need to get started with the application.

#### Solver Forum

The Solver Forum (solverusa.com/forum) is a great resource for users to ask questions about the software. Other users or one of the many Solver employees frequently check the boards and can quickly answer your questions.

### Solver Feedback

Solver invites customers to participate in providing feature requests for future versions of BI360 on a site just for user feedback, <u>feedback.solverusa.com</u>. On the Solver Feedback site, users may suggest features for updates and upgrades to BI360 – and/or vote on existing feature submissions from fellow customers to really push for feature(s) that would make BI360 even more powerful, dynamic, and intuitive.